Cours M2

## ARPHArchitecture

Sébastien DELARUE

10/12/2006

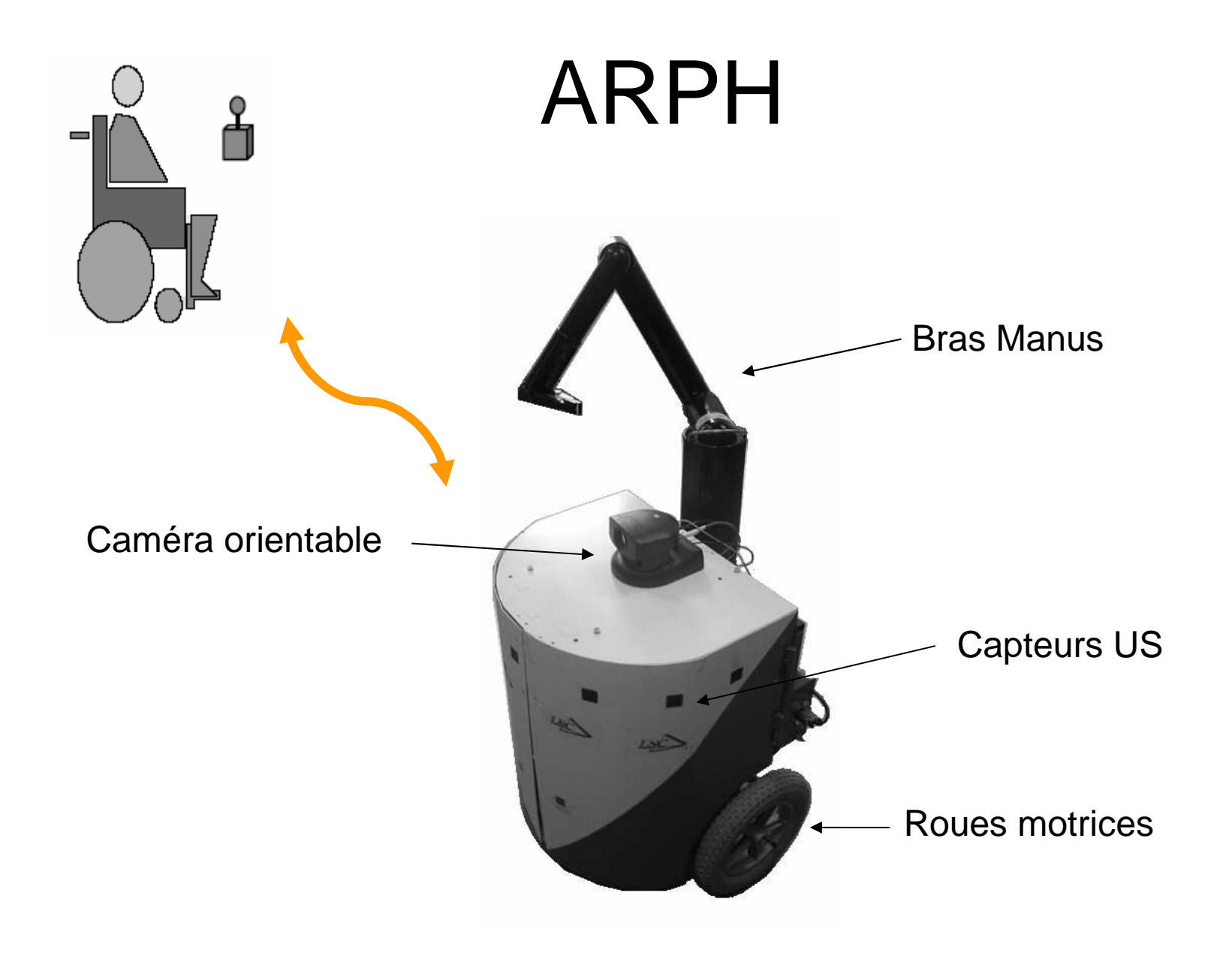

### Interconnexions

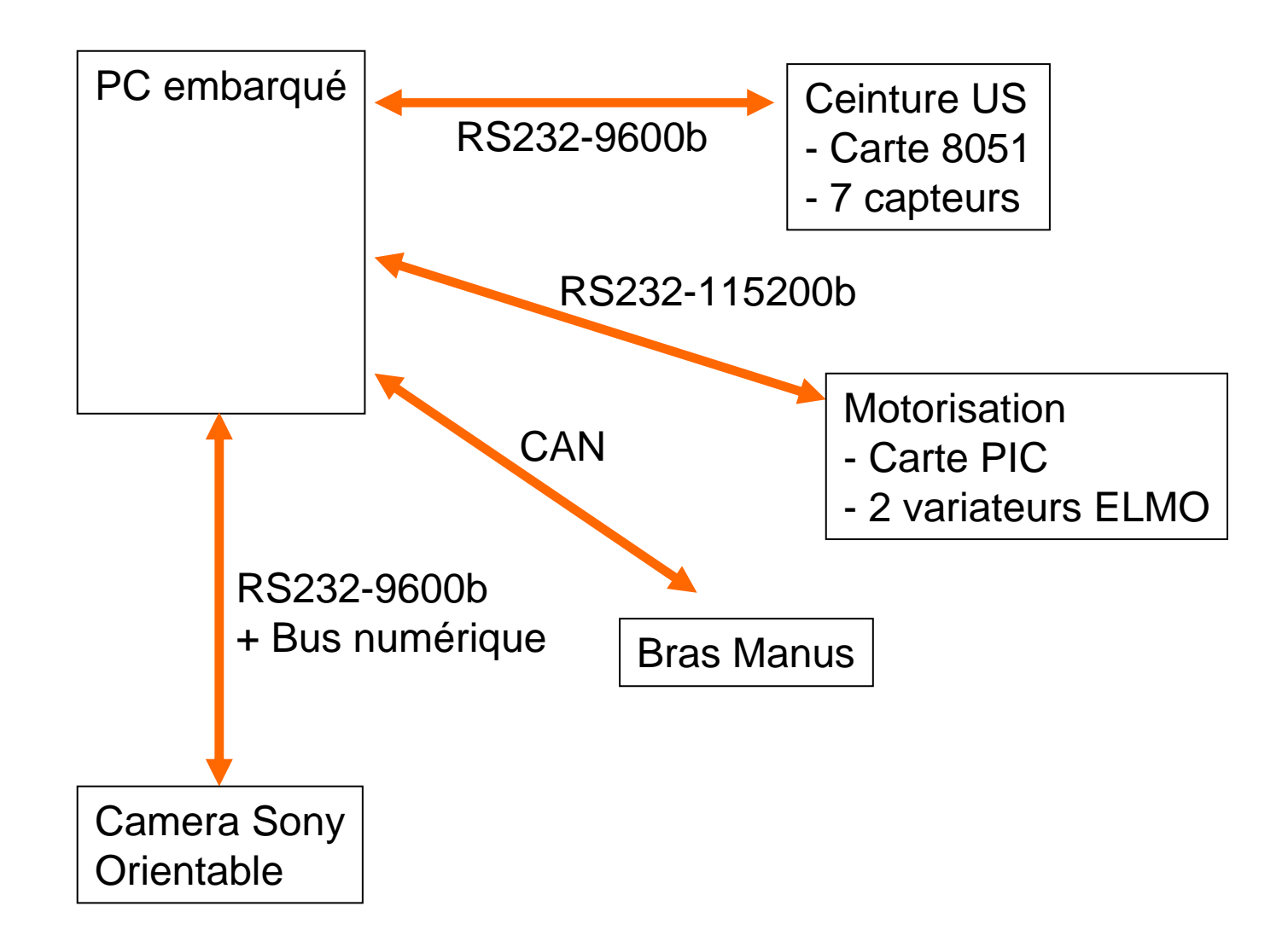

# **ECapteur US**

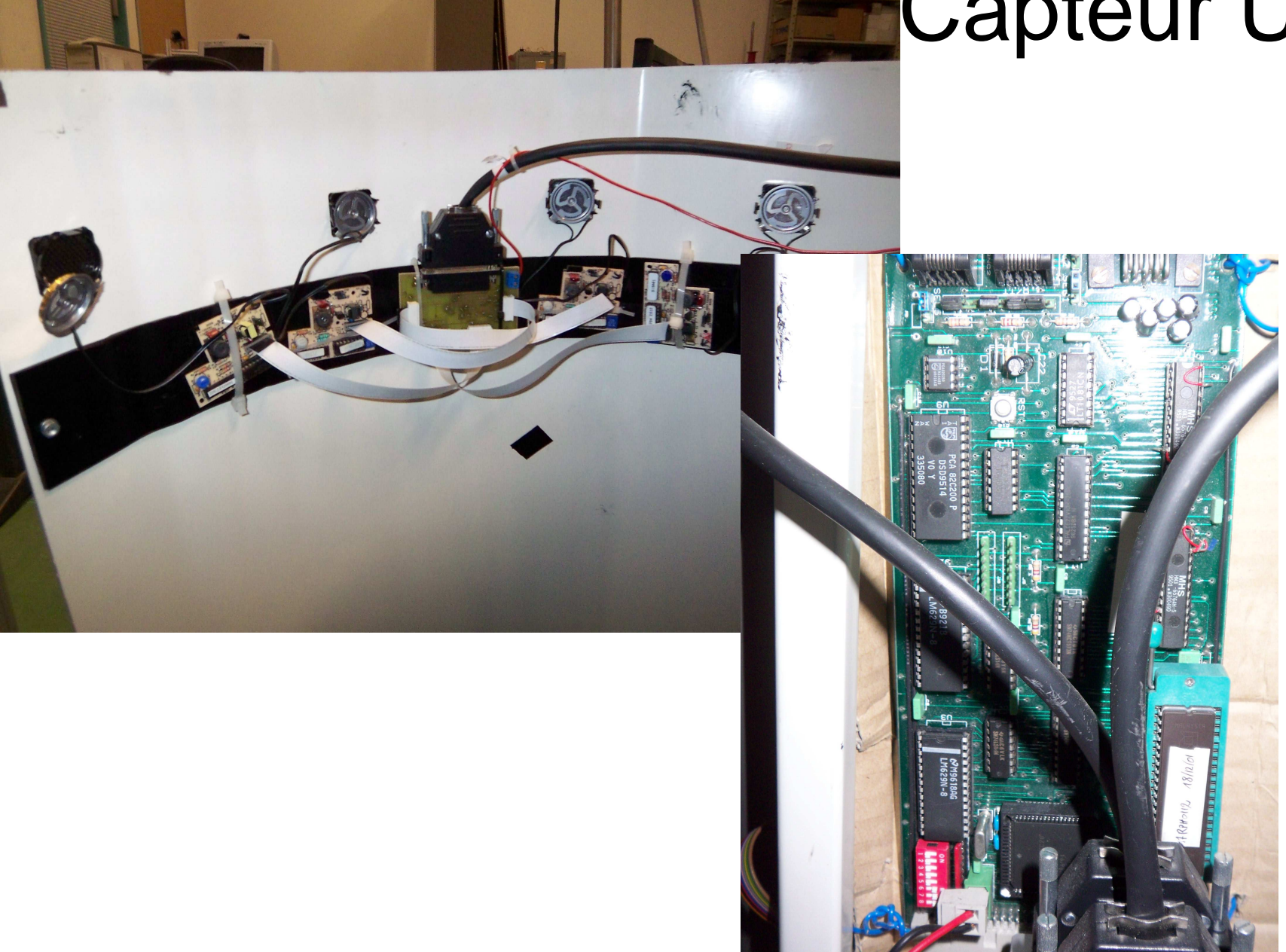

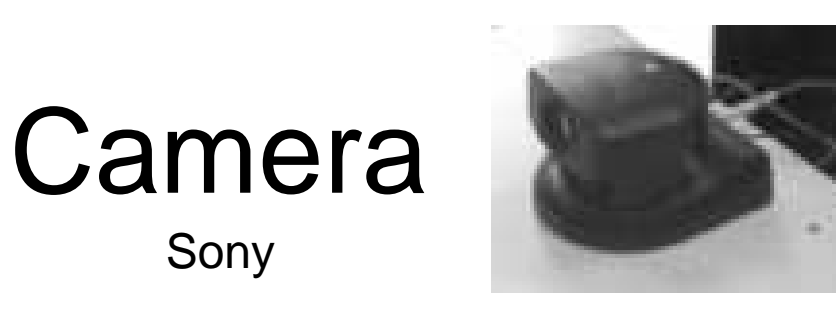

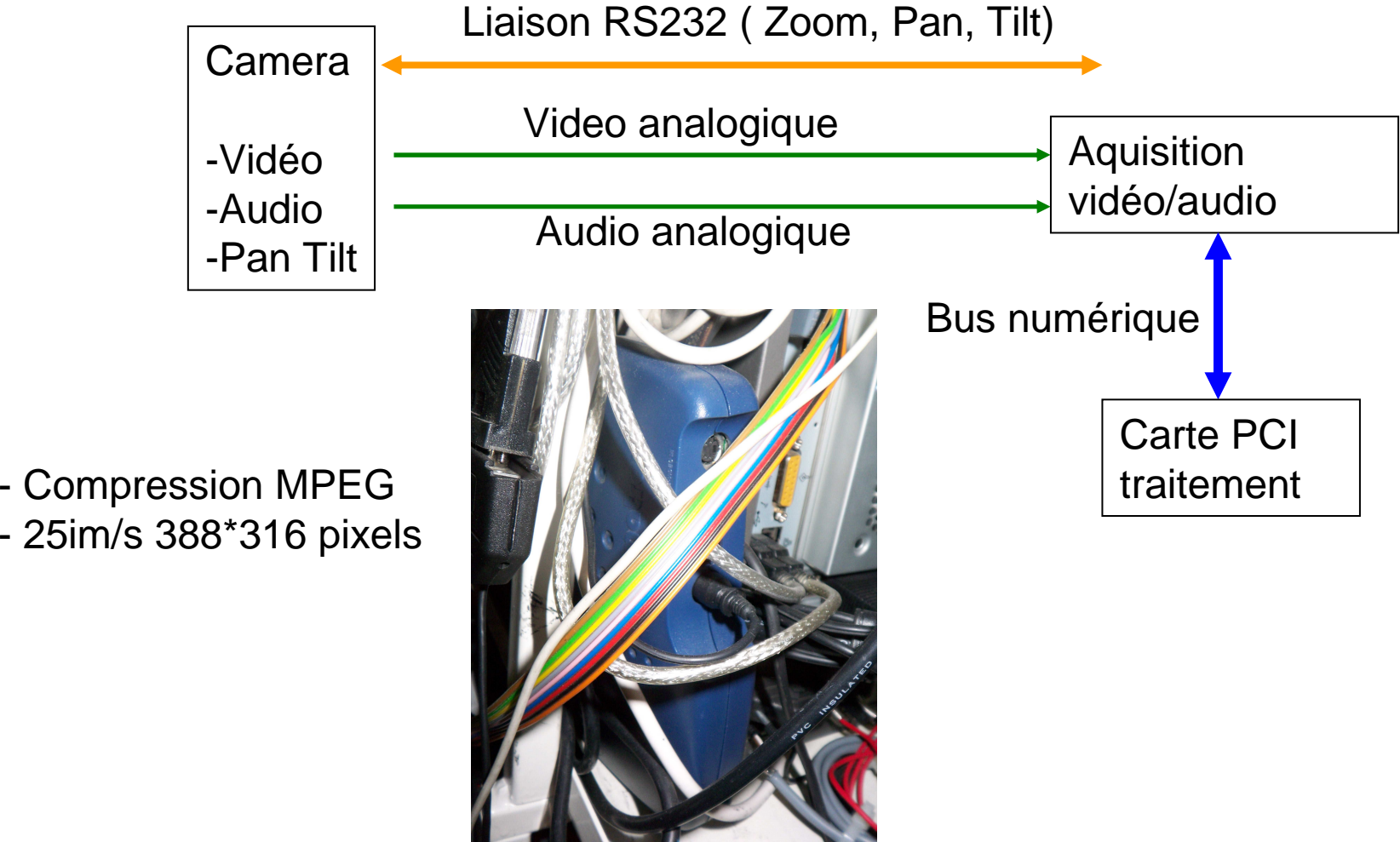

### Protocole Camera

- RS232- 8 bits, pas de parité, 1 bit stop, 9600 bauds

- RCA Audio + Vidéo

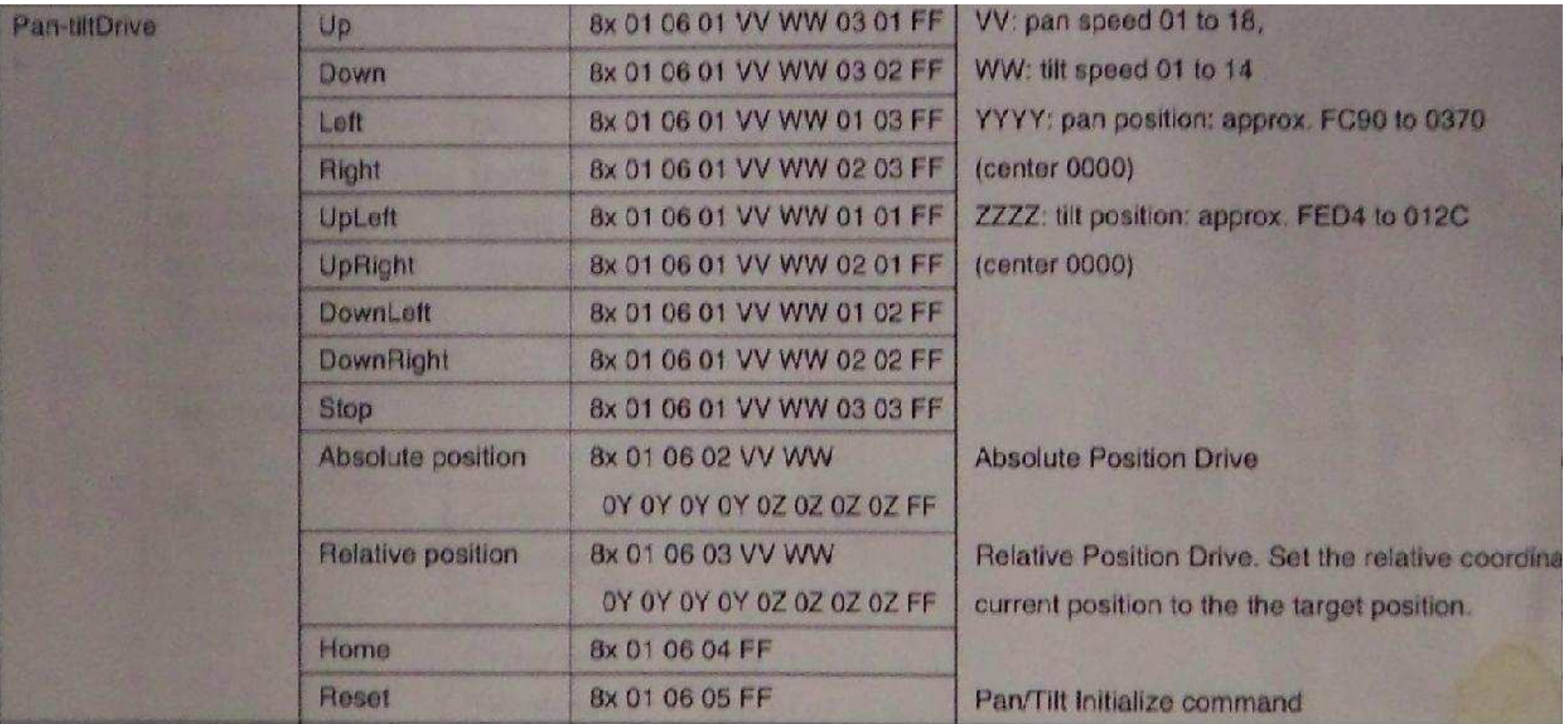

### **Commande**

### Protocole Camera

### **Statut**

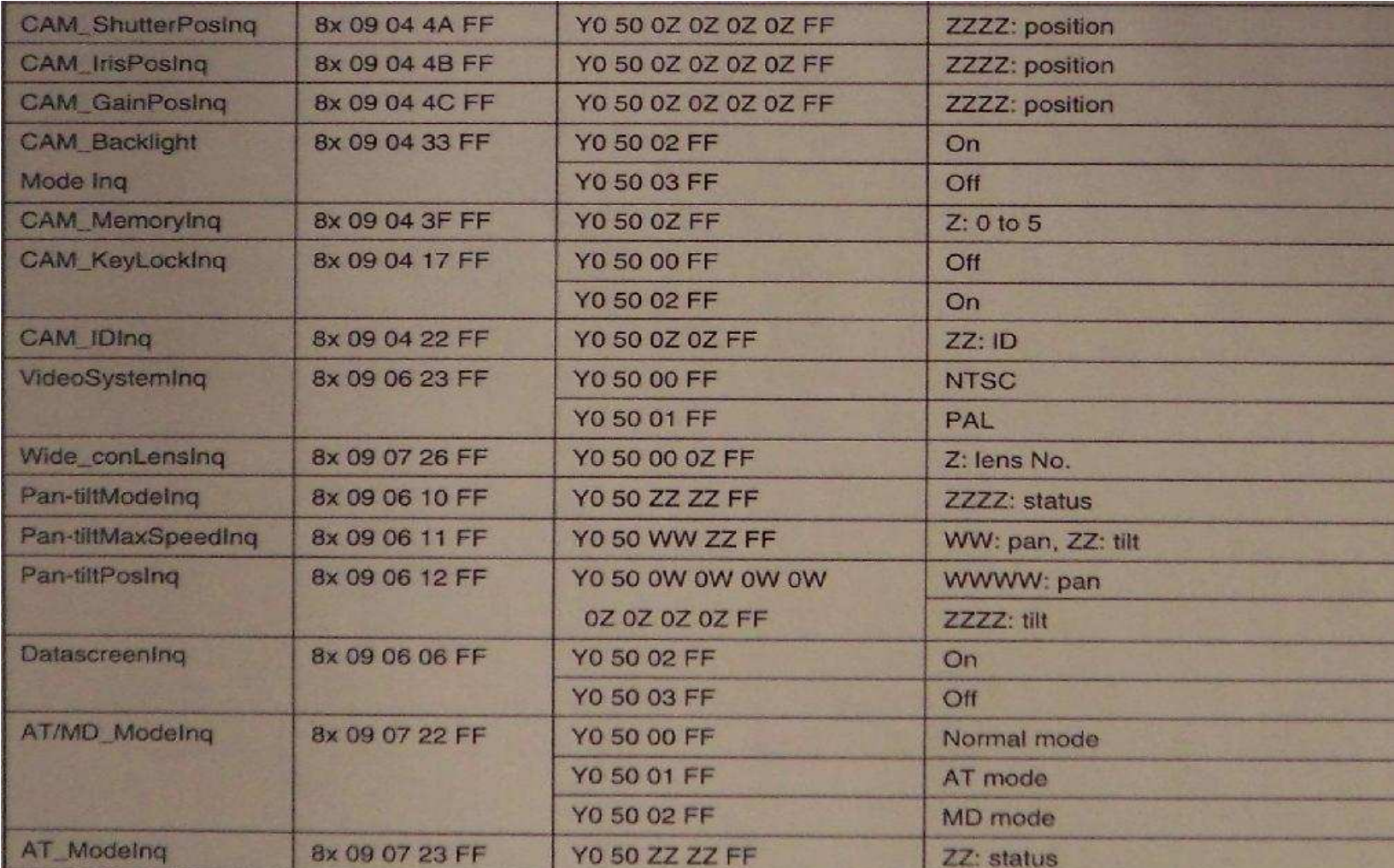

# Protocole Manus (1)

### **CAN**

- Startup/initialisation mode  $(cbox0)$  $\bullet$ Cartesian control  $\left(\text{cbox1}\right)$  $\bullet$ Joint control/ Degree of freedom control  $(cbox4)$  $\bullet$ Folding out  $(cbox5)$  $\bullet$  $(cbox6)$
- Folding in

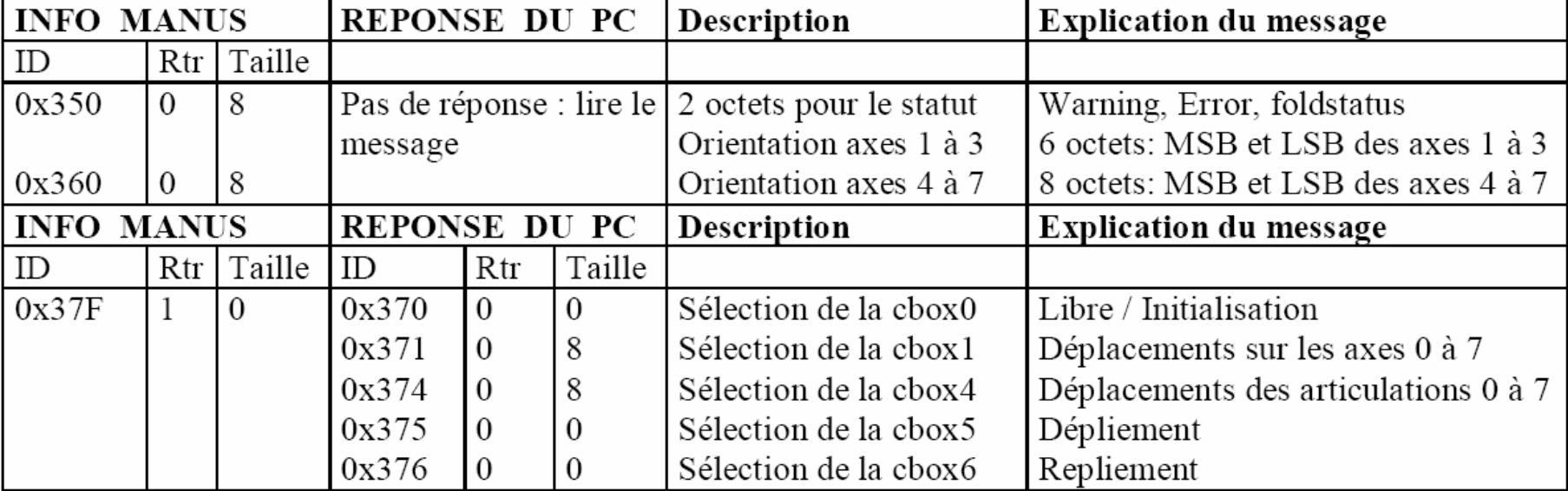

## Protocole Manus (2)

Ordre de mouvement cartésien

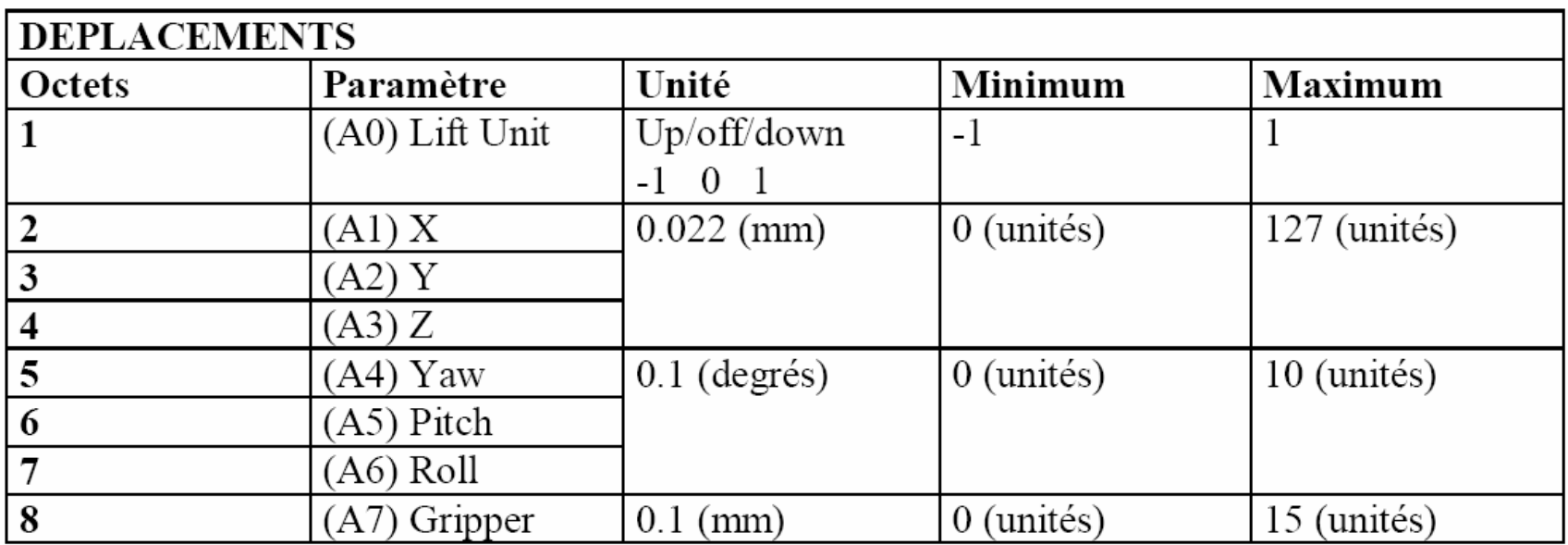

## Protocole Manus (3)

Trame Informations codeurs

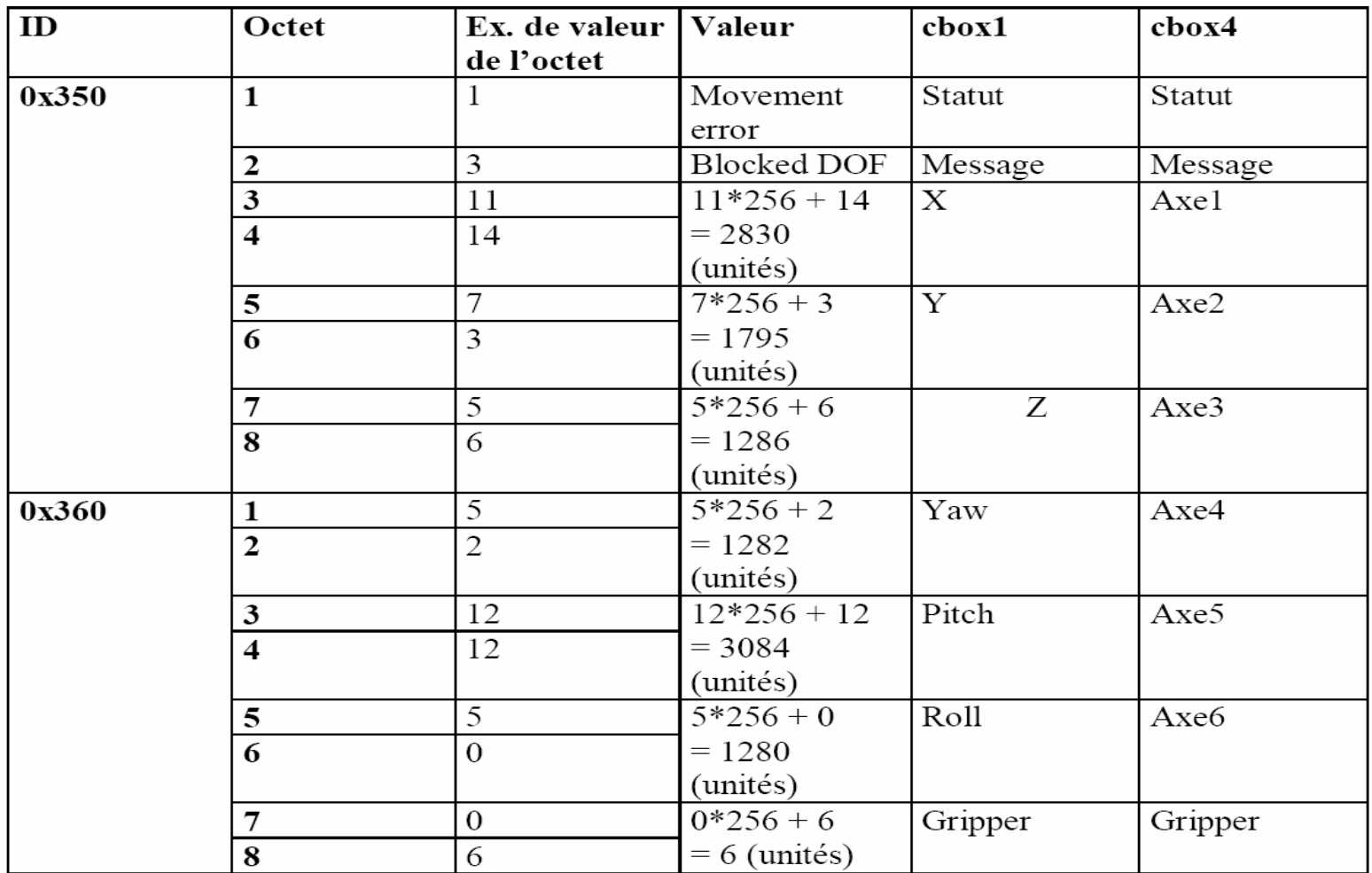

## Protocole Manus (4)

**Exemple d'échange entre le MANUS et le PC:**

t=20ms Le MANUS envoie un message 0x350. Le PC le lit et l'interprète. t=40ms Le MANUS envoie un message 0x360. Le PC le lit et l'interprète. t=60ms Le MANUS envoie un message 0x37F pour que le PC lui donne la « control box » et les déplacements désirés.

### **60<t<79ms Le PC répond avec 0x371, tous les octets à 0 : le MANUS se met en mode cartésien, et ne bouge pas.**

t=80ms Le MANUS envoie un message 0x350. Le PC le lit et l'interprète. t=100ms Le MANUS envoie un message 0x360. Le PC le lit et l'interprète. t=120ms Le MANUS envoie un message 0x37F pour que le PC lui donne la « control box » et les déplacements désirés.

**120<t<139ms Le PC répond avec 0x371, le 2ème octet à 1: le MANUS reste en mode cartésien, et se déplace le long de l'axe X, à vitesse 1.**

…………

### **Motorisation**

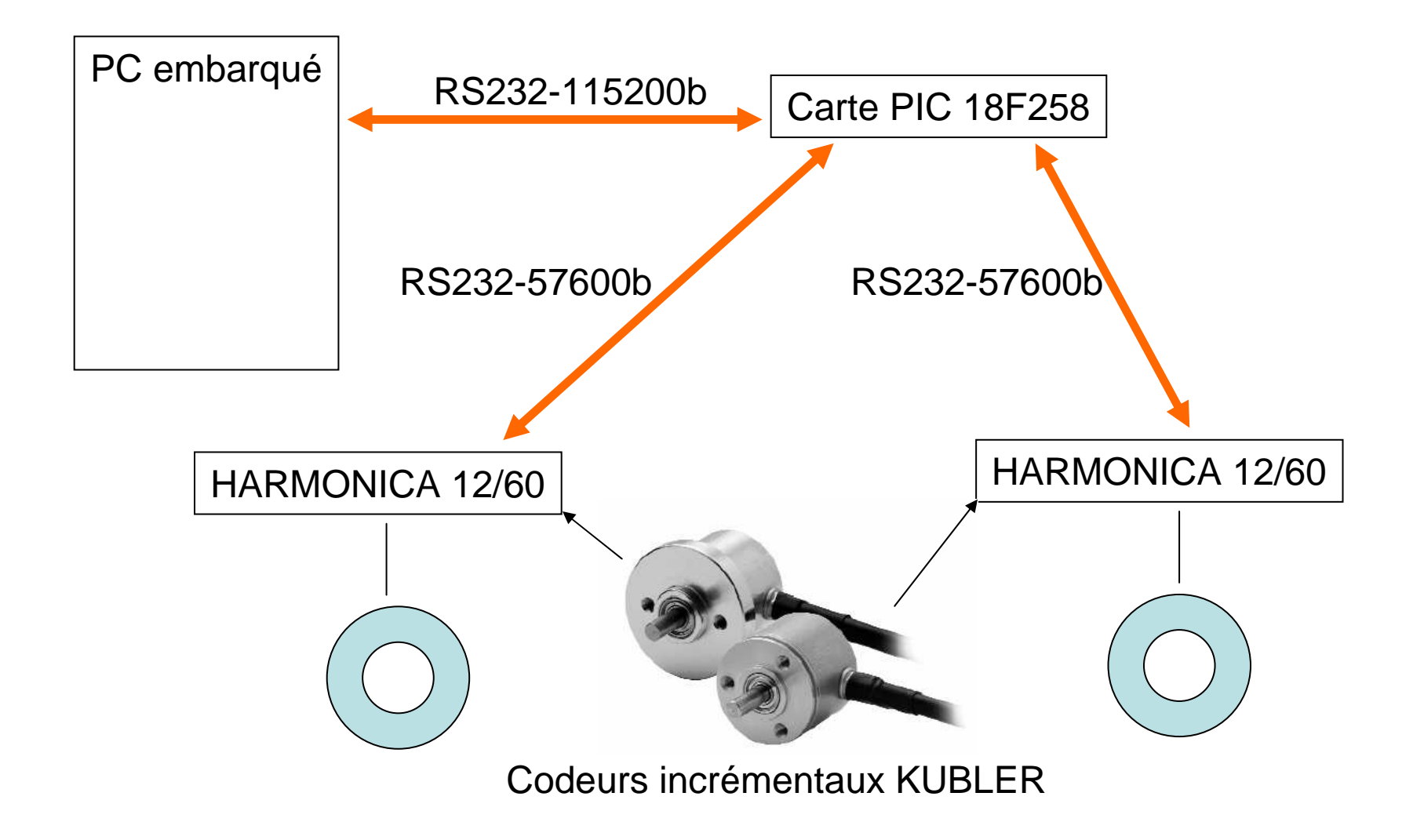

### **Motorisation**

Matériel

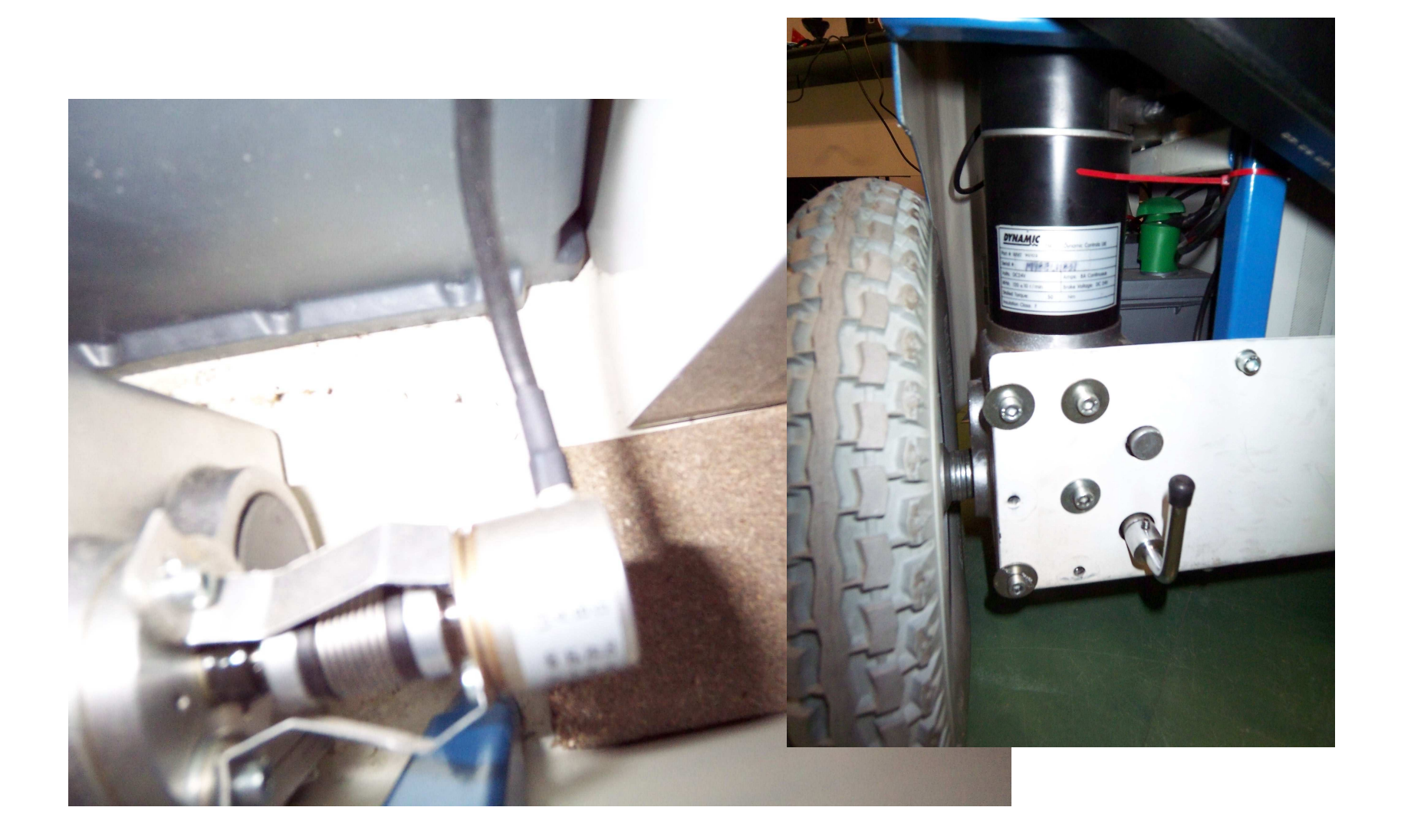

## Variateur Harmonica (1)

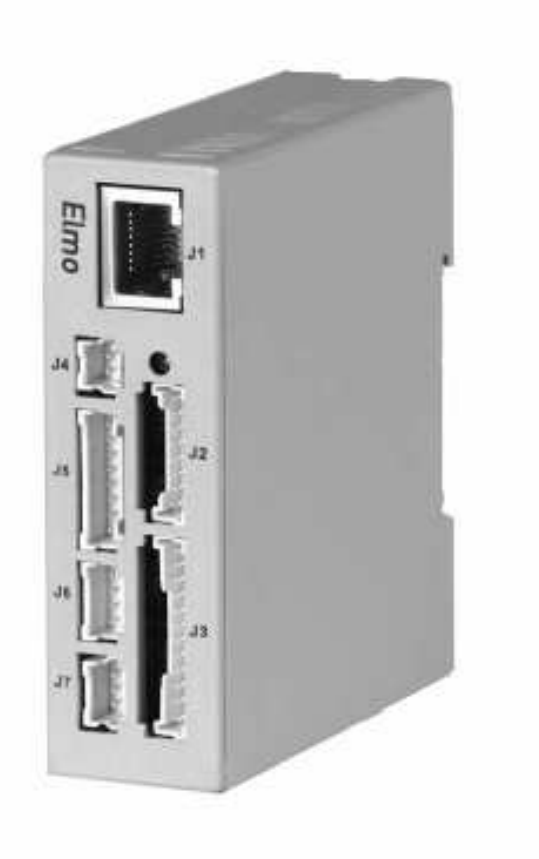

-12A 60V

- -Mémoire interne
- -Communication par CAN ou RS 232
- -Capture d'événement
- -Courbe d'accélération
- -Protection surpuissance
- -Contrôle en position/vitesse/accélération

-….

## Variateur Harmonica (2)

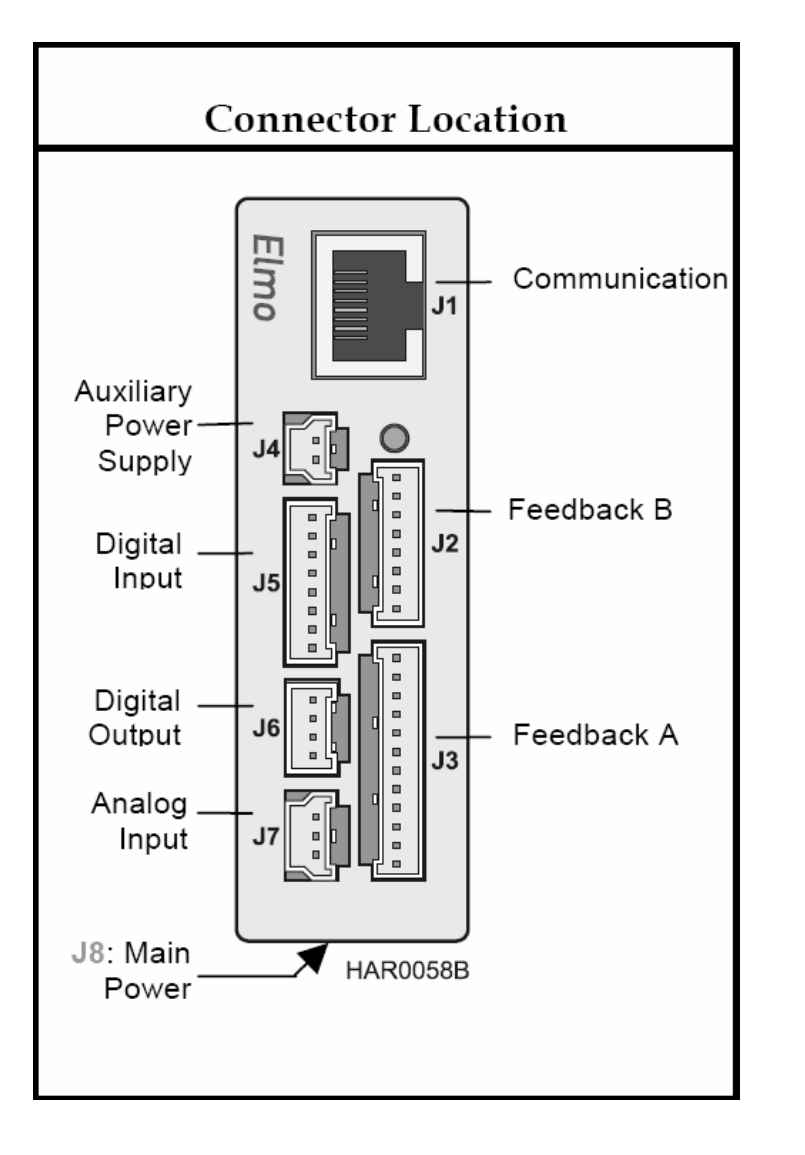

### **System Architecture**

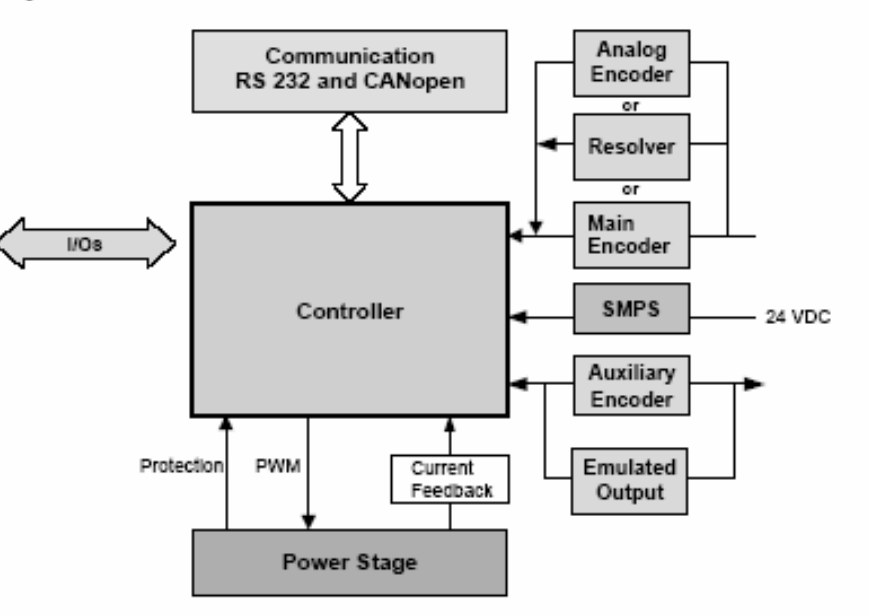

Figure 2-1 Harmonica System Block Diagram

### Calcul de l'odométrie

À partir de 2 codeurs incrémentaux (12000 pas/tour)

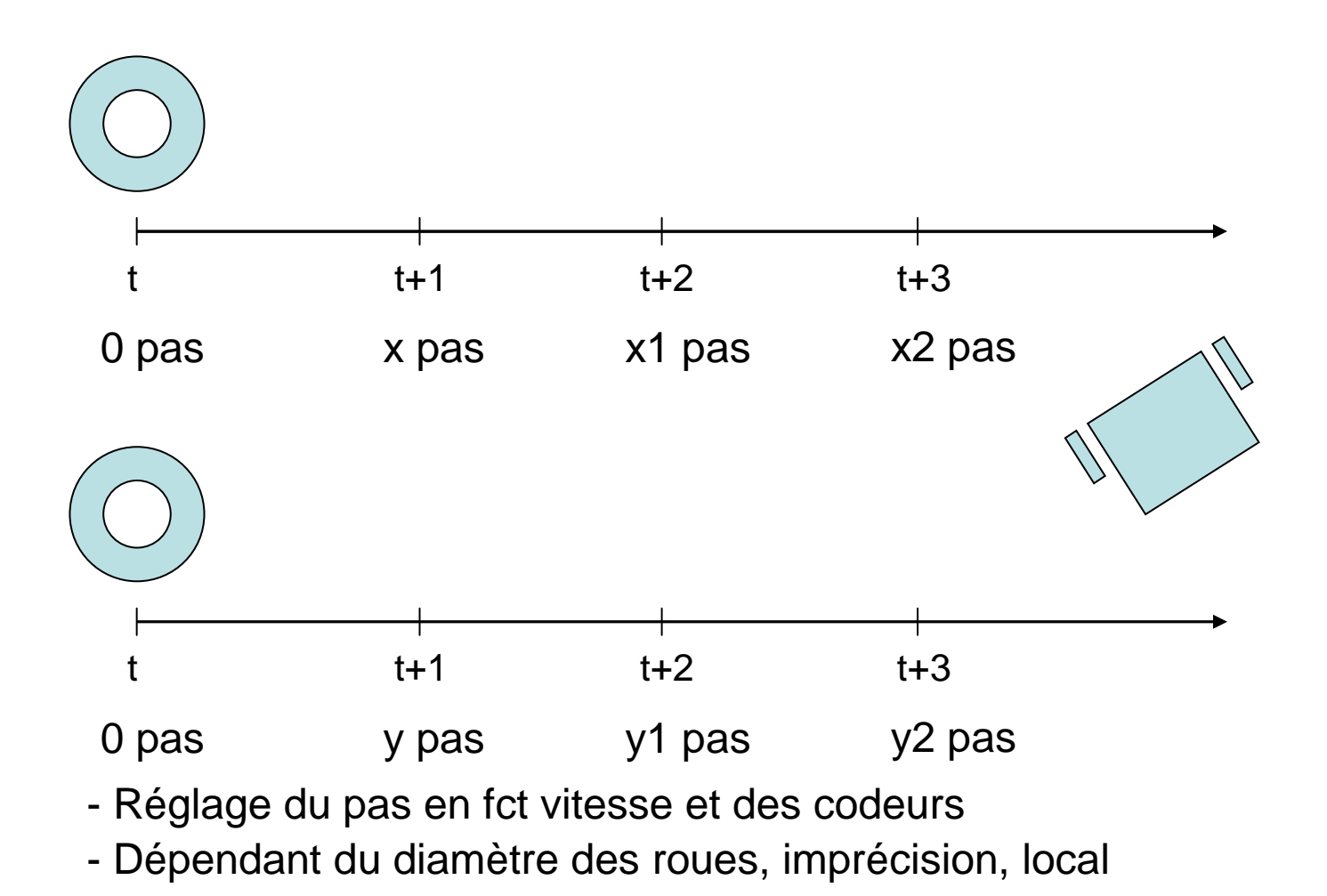

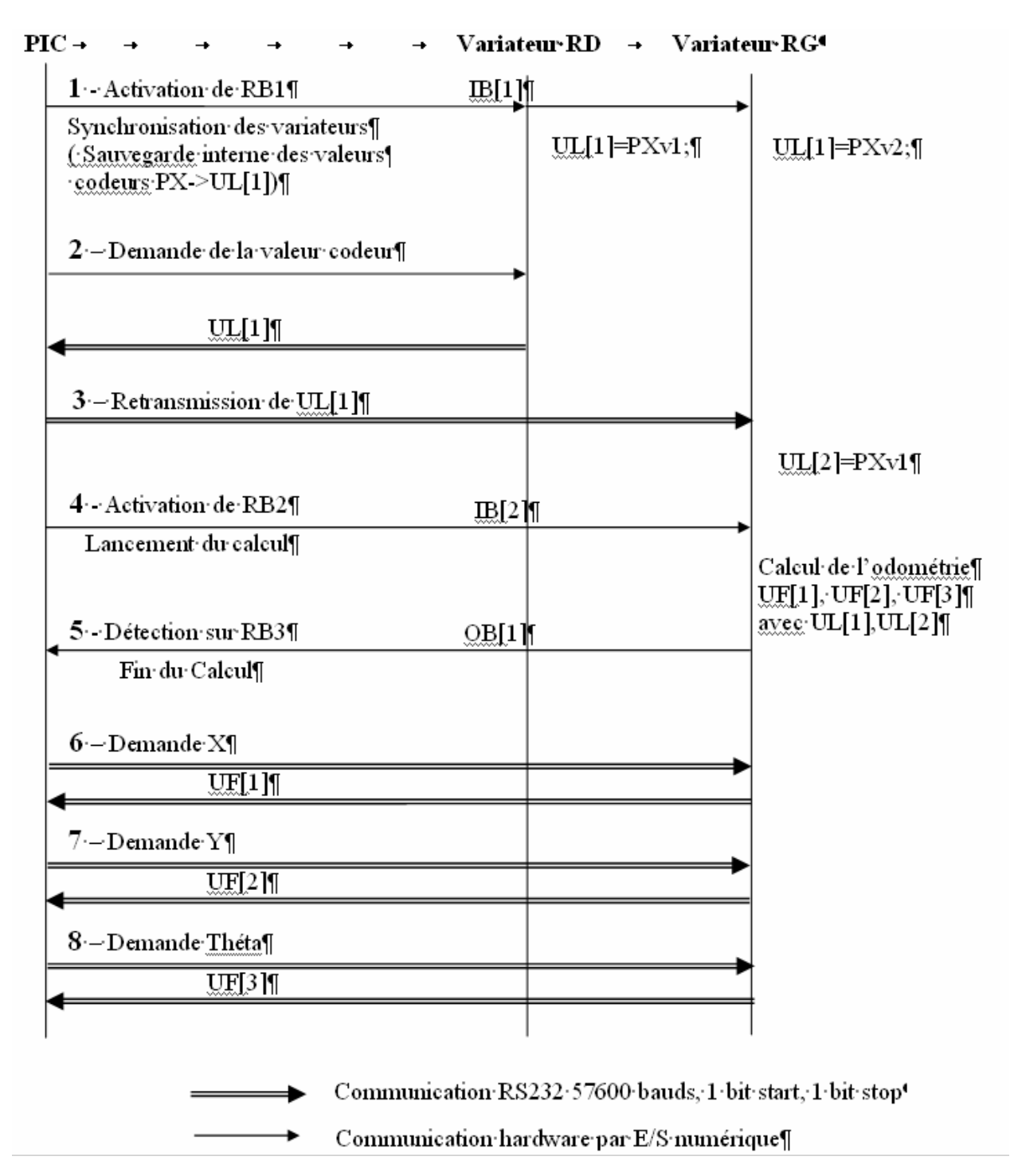

### Variateur Harmonica (4)

# Variateur Harmonica (5)

```
// input 1
// Pour la synchronisation de l'odométrie\mathcal{U} => sauvegarde de PX
##AUTO<sub>I1</sub>
           UI[SAVE_PX]=PX;
return// input 2
// Arret d'urgence, on arrete les moteurs##AUTO<sub>12</sub>

JV=0; BG; MO=0;return// input 3
// Test : marche avant##AUTO<sub>13</sub>

MO=1; JV=200; BG;return// input 4
// Do Calcul##AUTO<sub>14</sub>

OB[1]=0; Compute(); OB[1]=1;return##start
##AUTOEXECUF[NB_PAS_CODEUR]=4096.0;UF[DIAMETRE_ROUEG]=0.30;
UF[DIAMETRE_ROUED]=0.30;UF[DEMI_ENTRAXE]=0.30;run();function Compute()
float deltatheta;
                                                    float drg,drd,dr2;
                                                    float dpasg,dpasd;
                                                    drg=UI[SAVE_PX]-UI[OLD_PX1];drd=UI[VALUE_PX2]-UI[OLD_PX2];
dpasg=(UF[DIAMETRE_ROUEG]*3.1457)/UF[NB_PAS_
dpasd=(UF[DIAMETRE_ROUED]*3.1457)/UF[NB_PAS_drg=drg*dpasg;drd=drd*dpasd;dr2 = (drq + drd)/2.0;deltatheta=(drg-drd) / (2.0*UF[DEMI_ENTRAXE]);UF[ORIENT]=UF[ORIENT]+deltatheta;
UF[XCART]=UF[XCART]+dr2*sin(UF[ORIENT]);
UF[YCART]=UF[YCART]+dr2*cos(UF[ORIENT]);UI[OLD_PX1]=UI[SAVE_PX];

UI[OLD_PX2]=UI[VALUE_PX2];
```
### Motorisation**CONTROL** Protocole PC-PIC

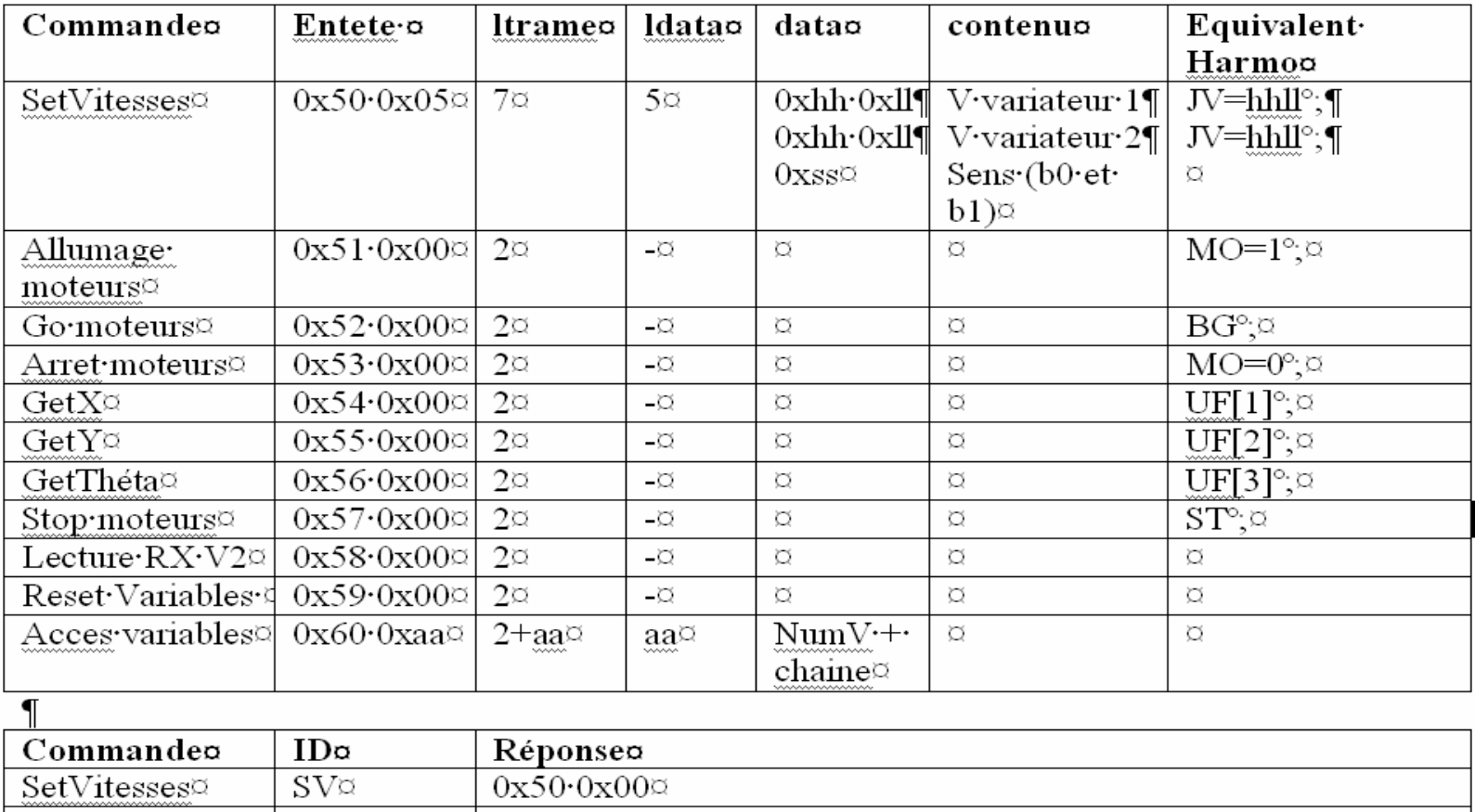

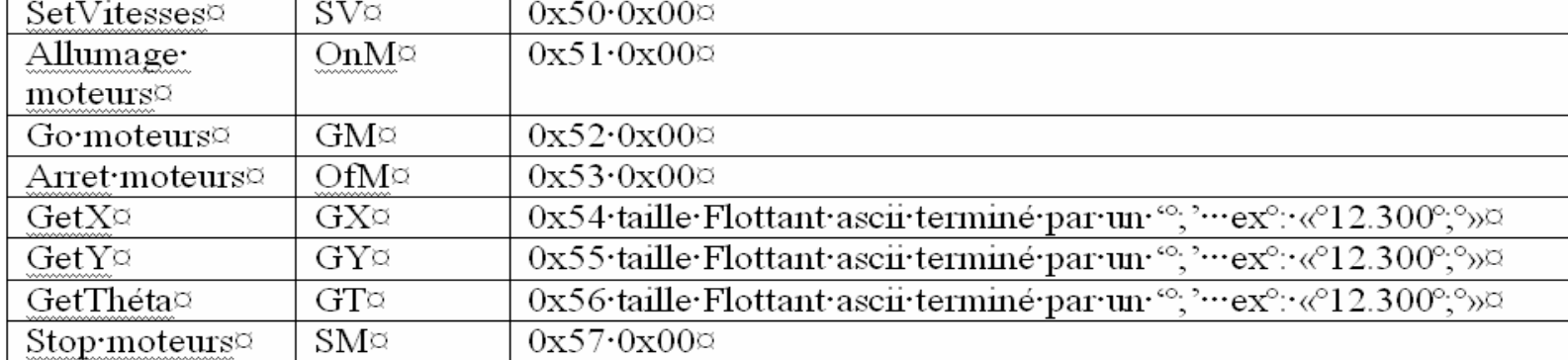

### **Motorisation**

Implantation

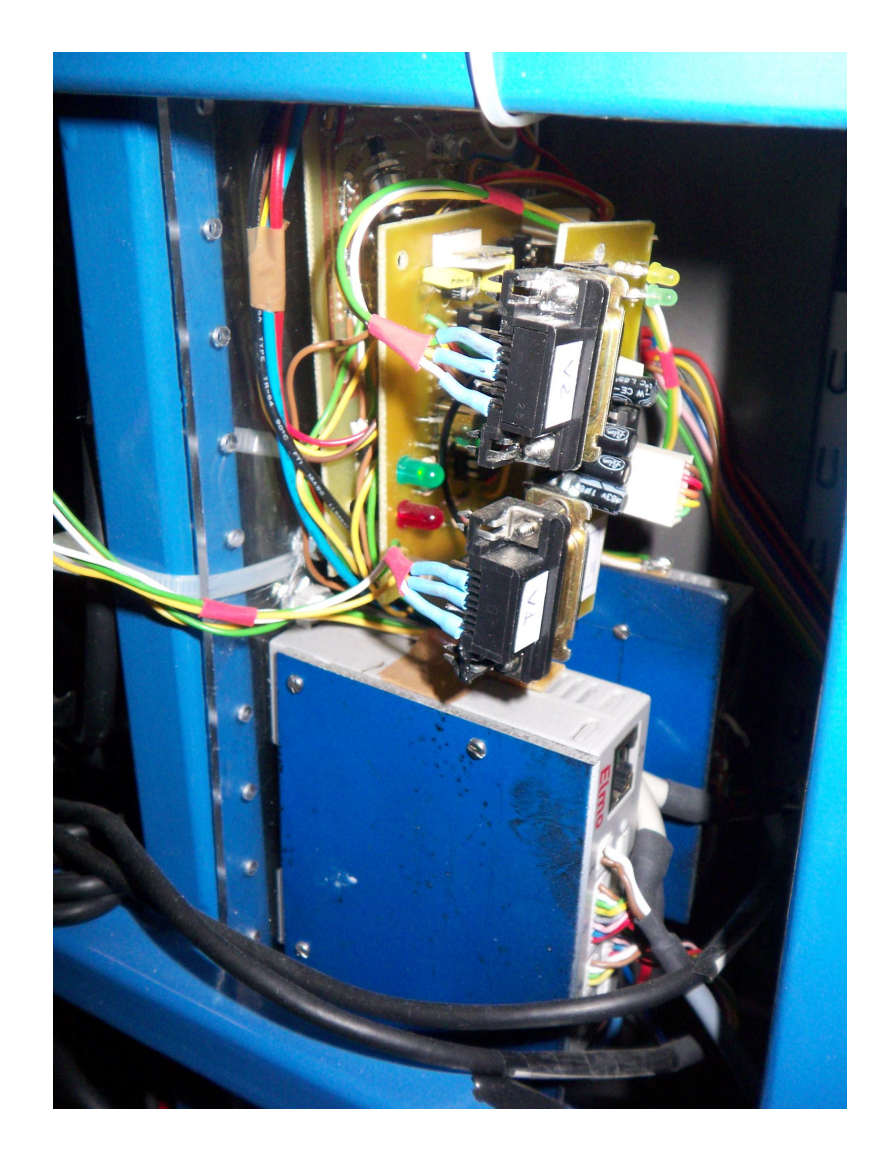

# Les objectifs du « logiciel » |

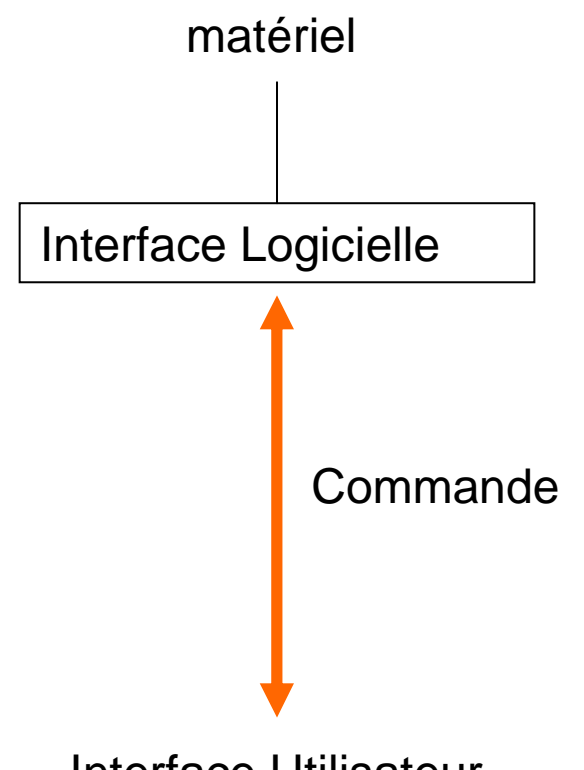

Interface Utilisateur

- Gestion du hardware
- Communication
- Echanges inter-modules
- Maintenance
- Evolutivité
- Robustesse

### Séparation Hardware/Comm

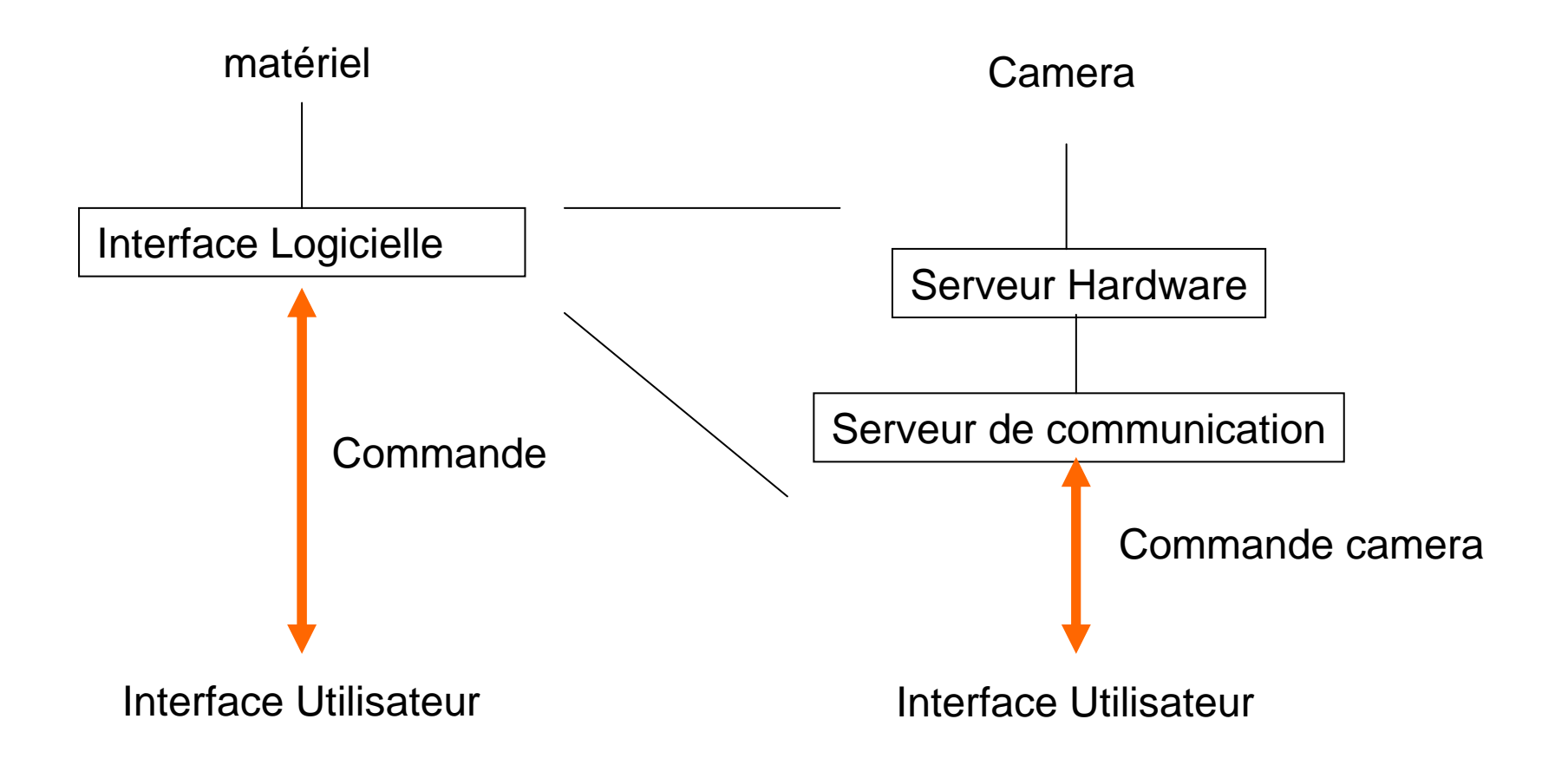

### Echanges intra modules

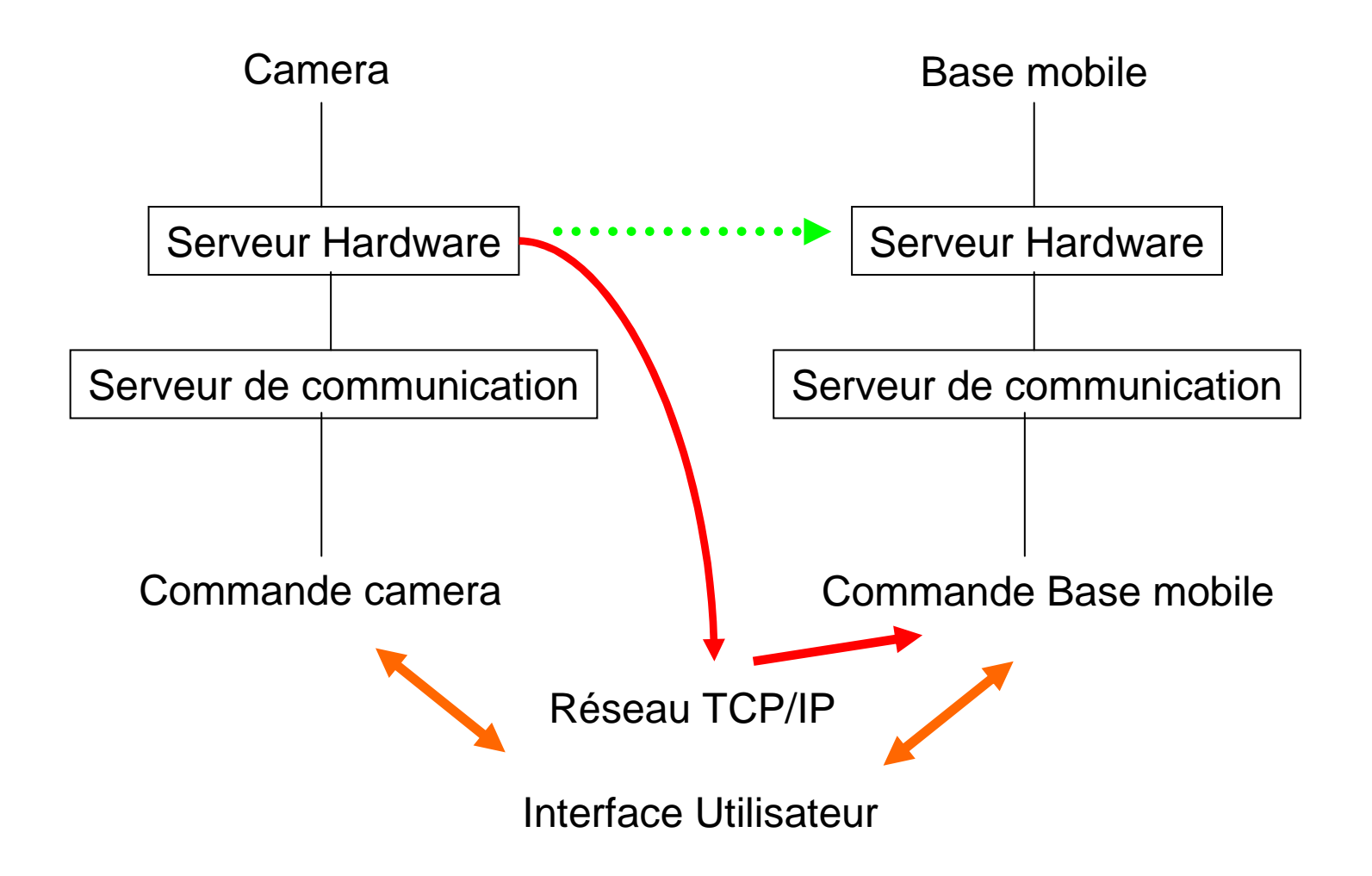

## Echanges inter-modules

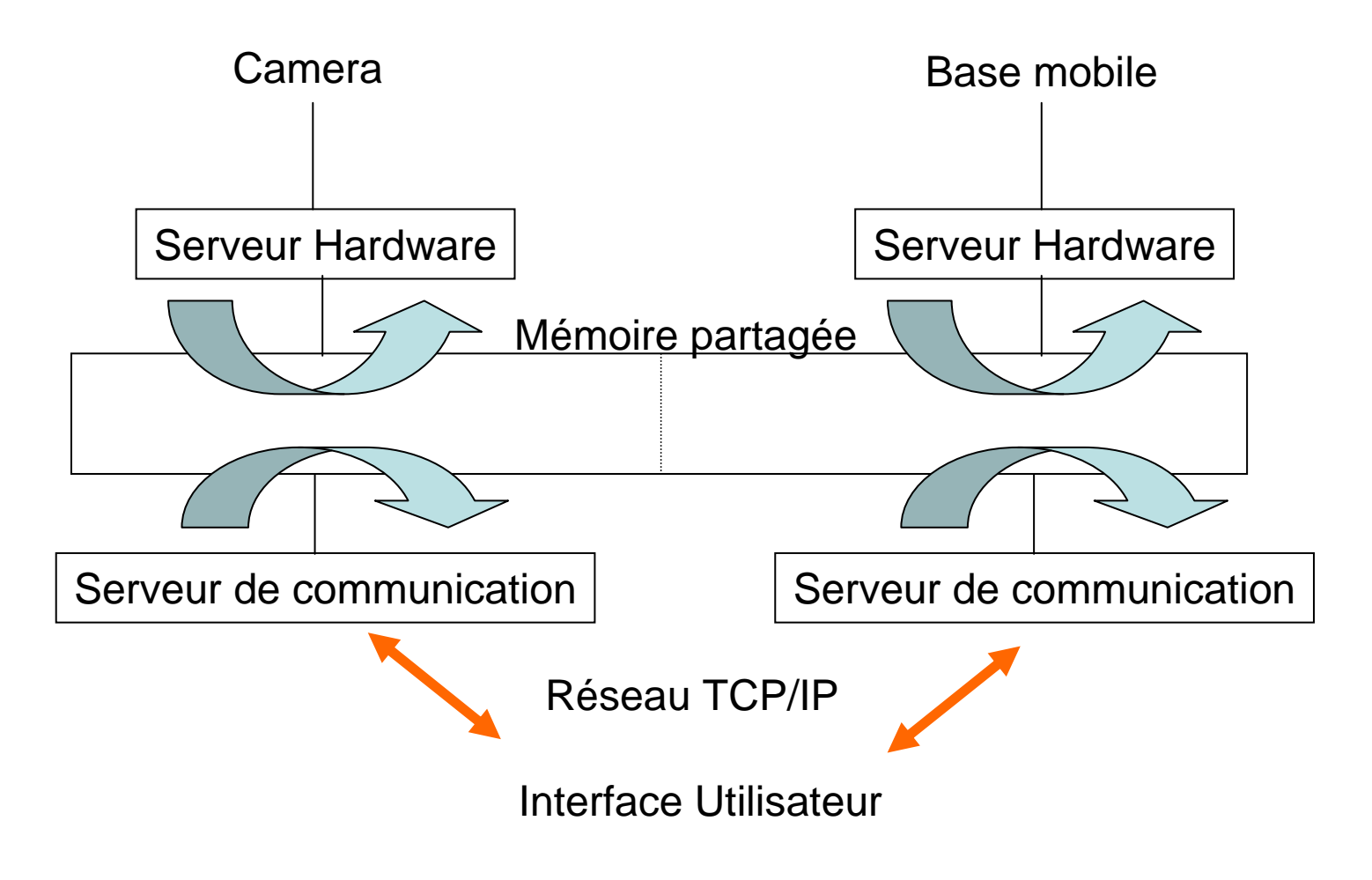

- Gérer les accès concurrentiels
- Optimiser les accès

### Supervision

### **Qui Fait Quoi ?**

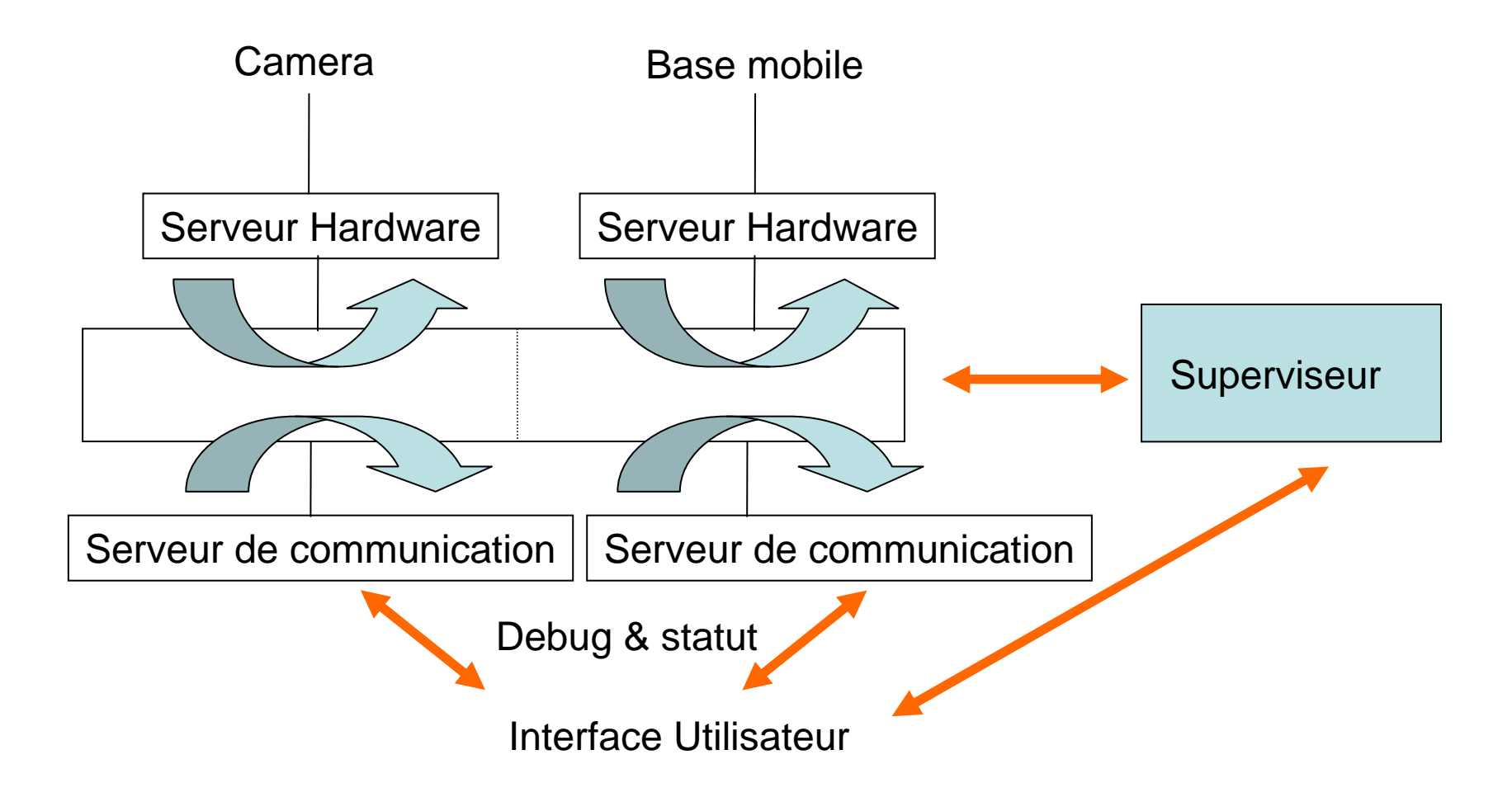

### Modules supervision

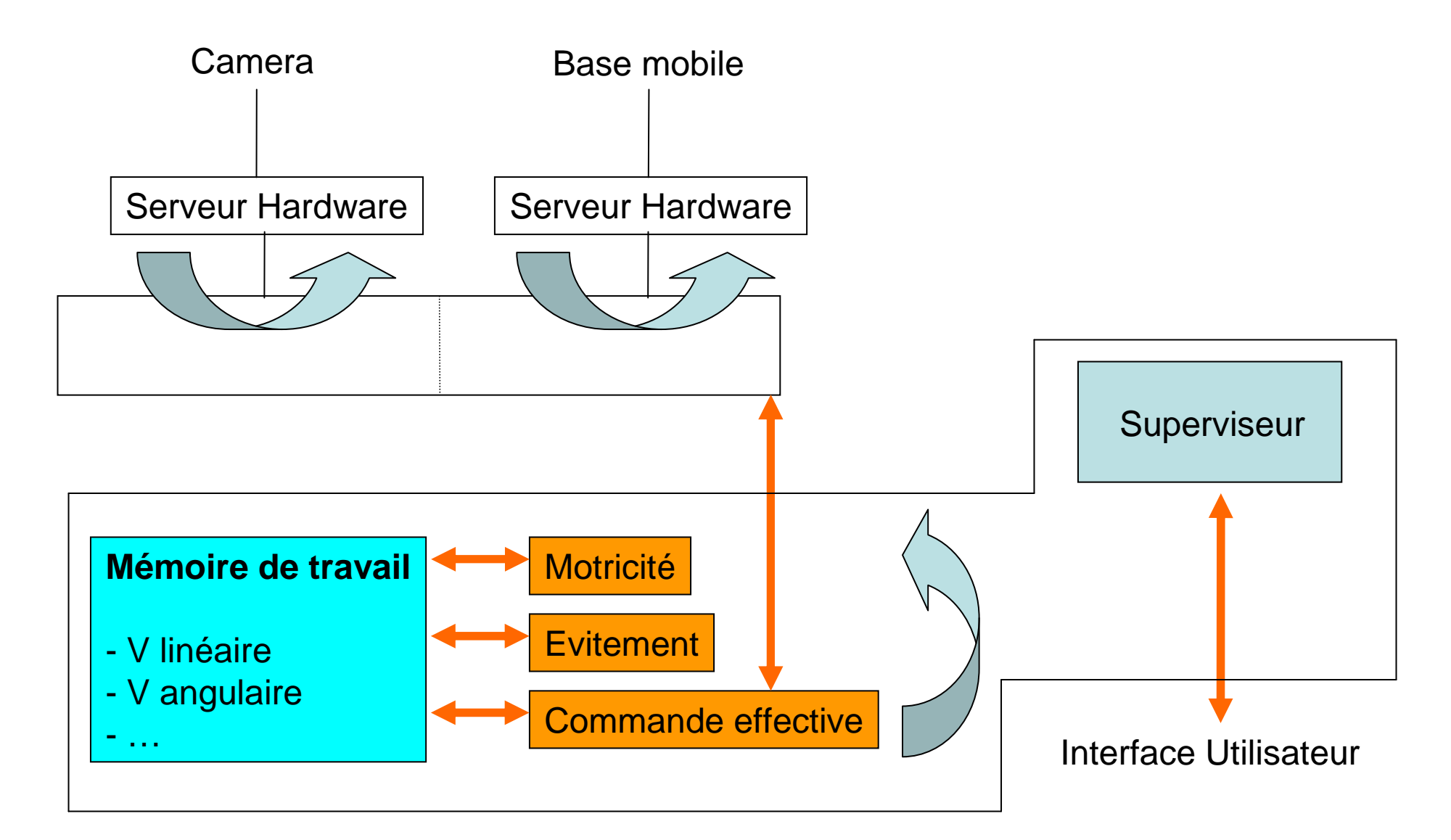

# Programmation objet (C++)

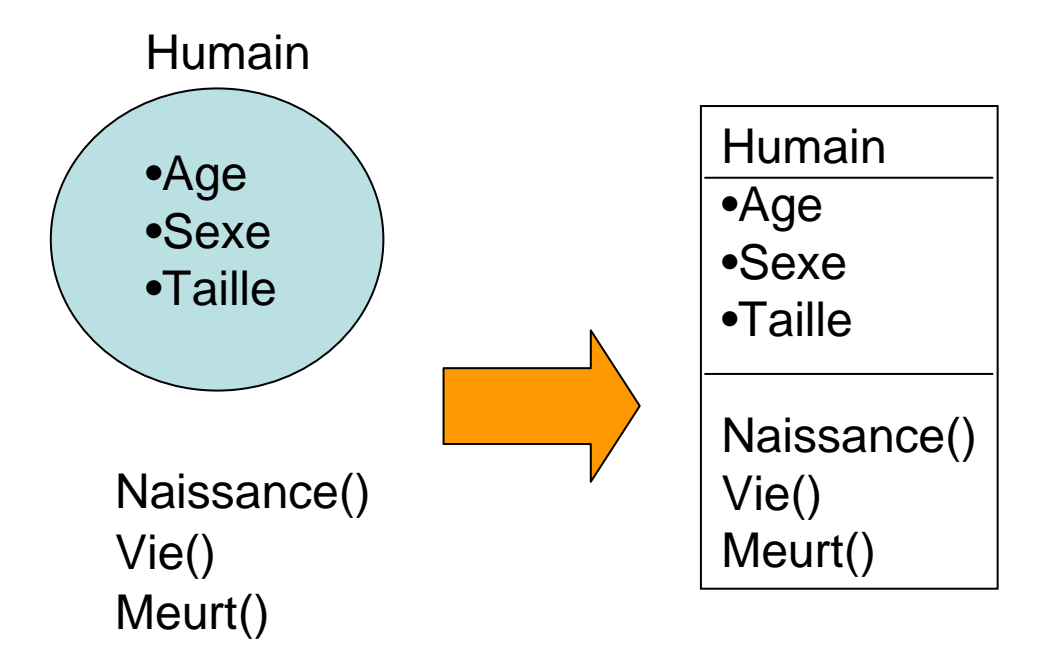

### • Programmation modulaire

- Accesseurs
- Protection des données
- Lisibilité accrue
- Boite Noire

### {Humain H Naissance(H)Vie(H) H.Sexe=F Meurt(H)}

```
{Humain H
H.Naissance()H.Vie()H.Sexe=F //Interdit
H.Meurt()}
```
# Héritage

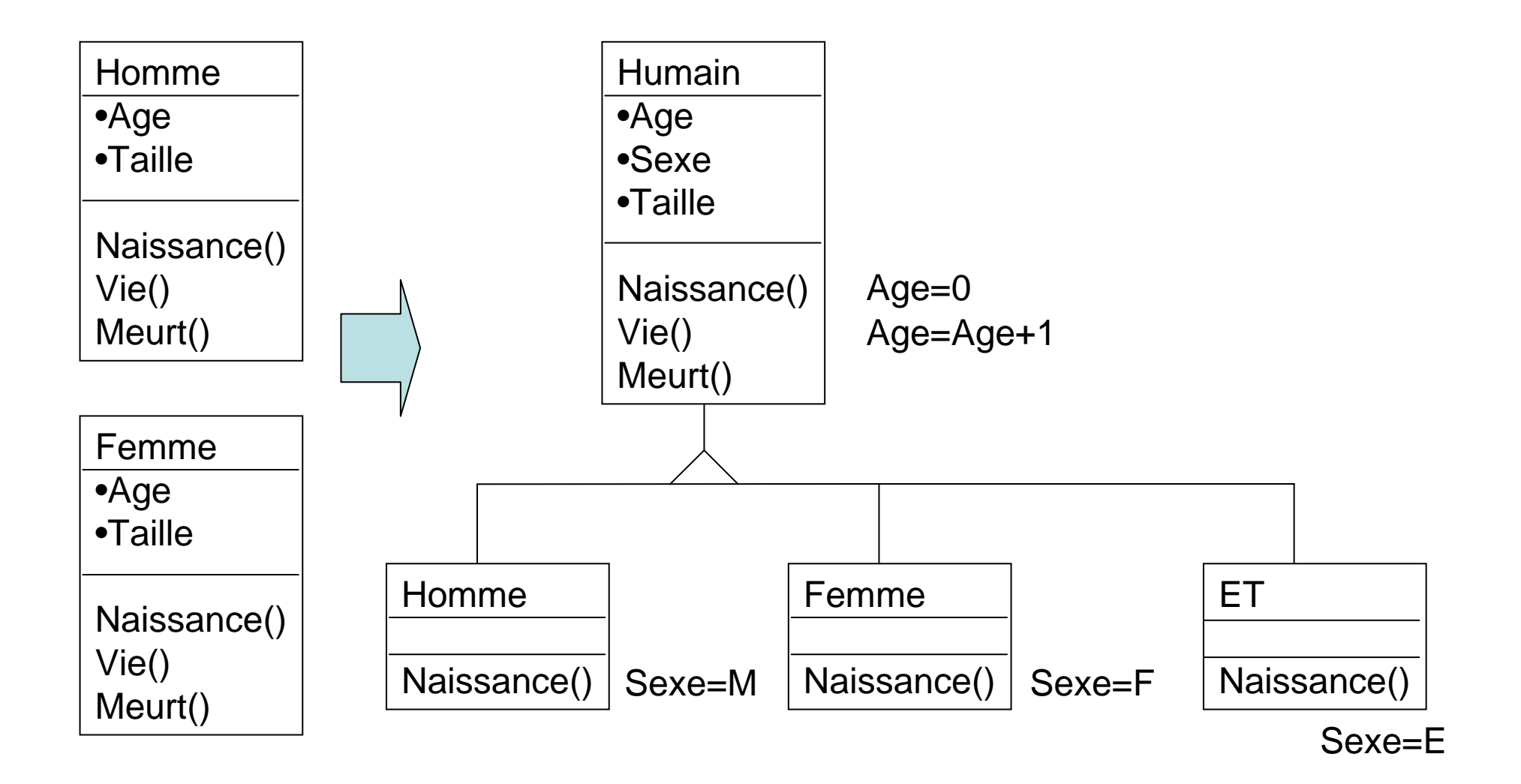

### Héritage et composition

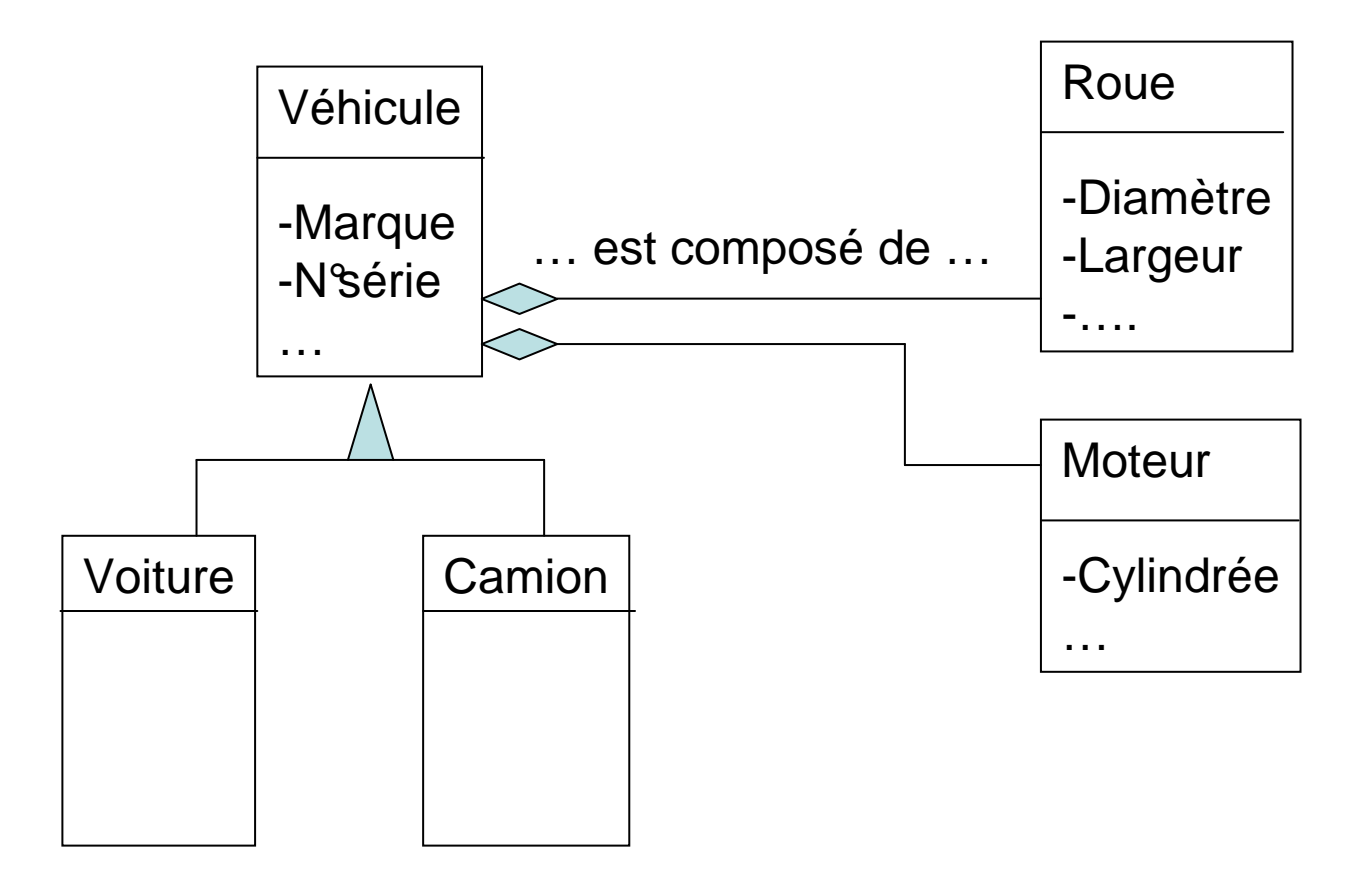

…. est une sorte de ……

### Structures **Message** et **Statut** (Ex : Caméra)

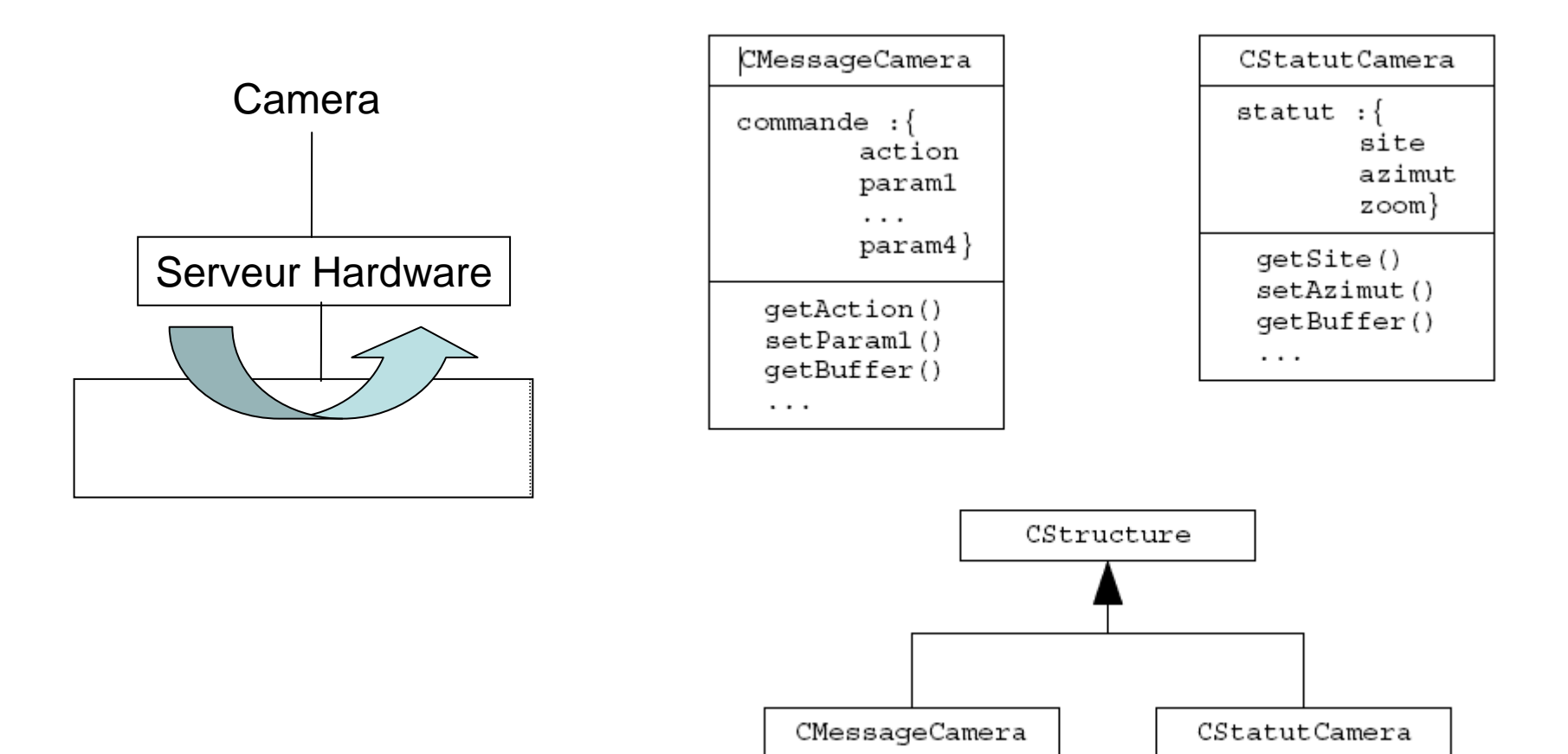

### Mémoire partagée

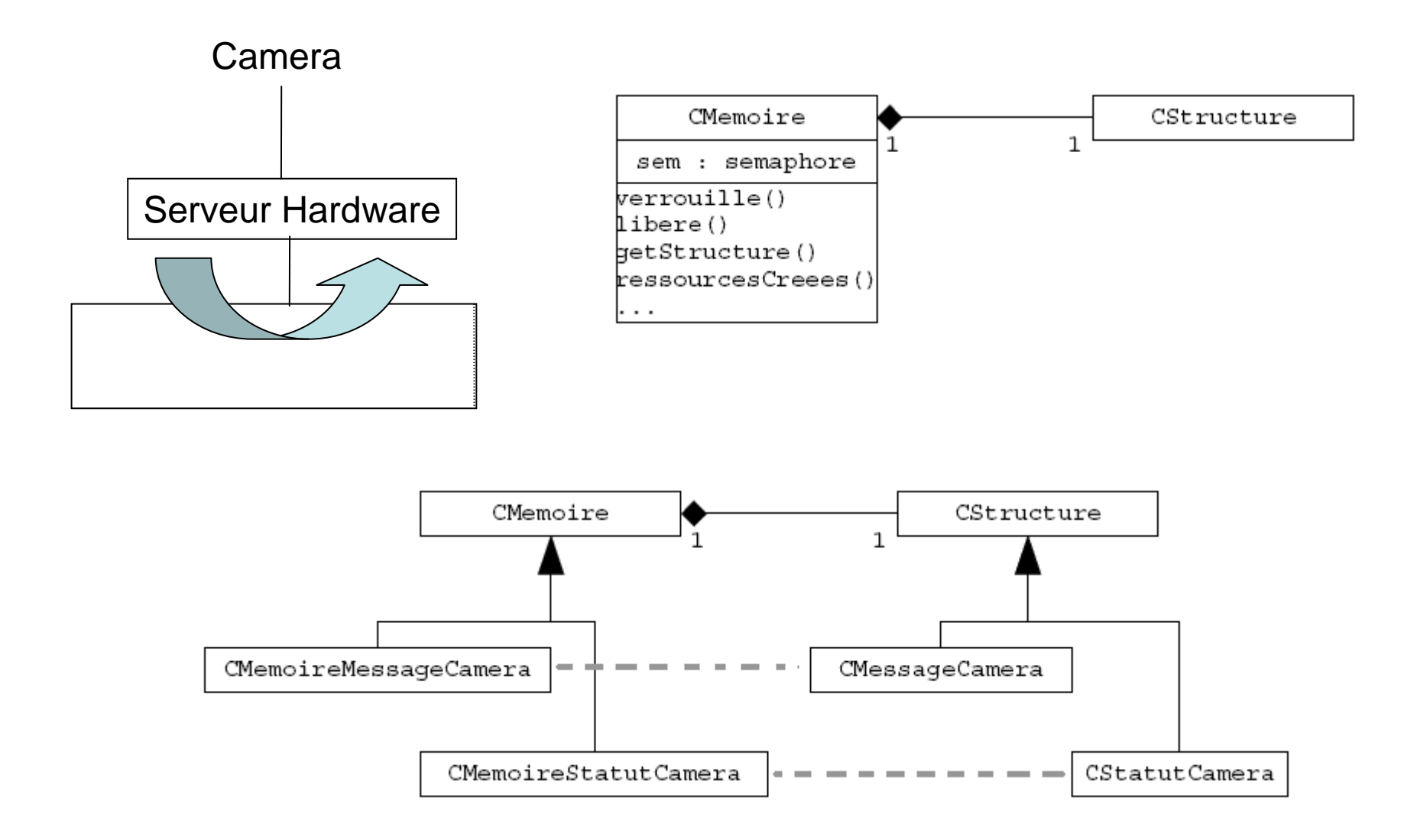

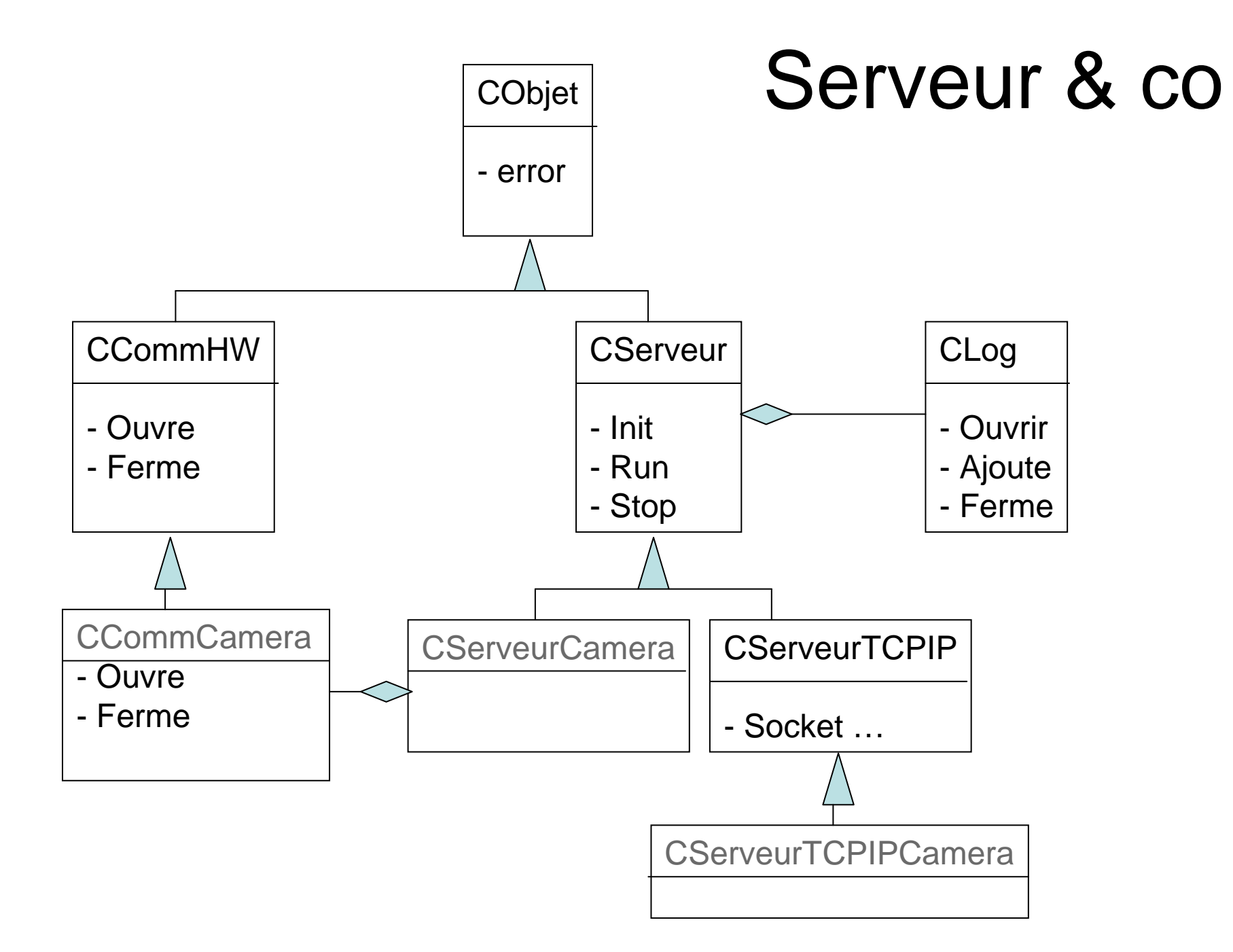

### Globalement ….

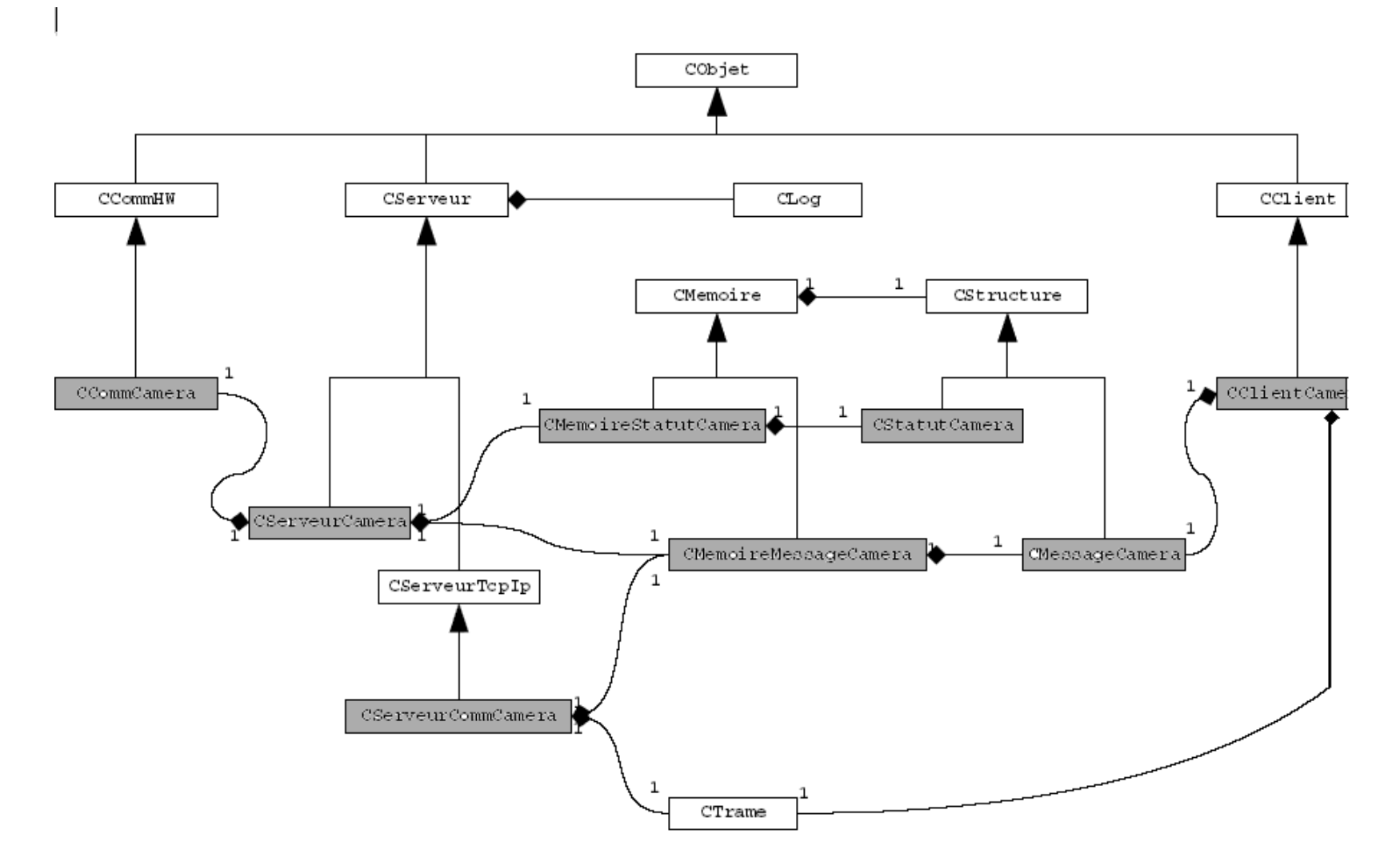

### Organisation des fichiers

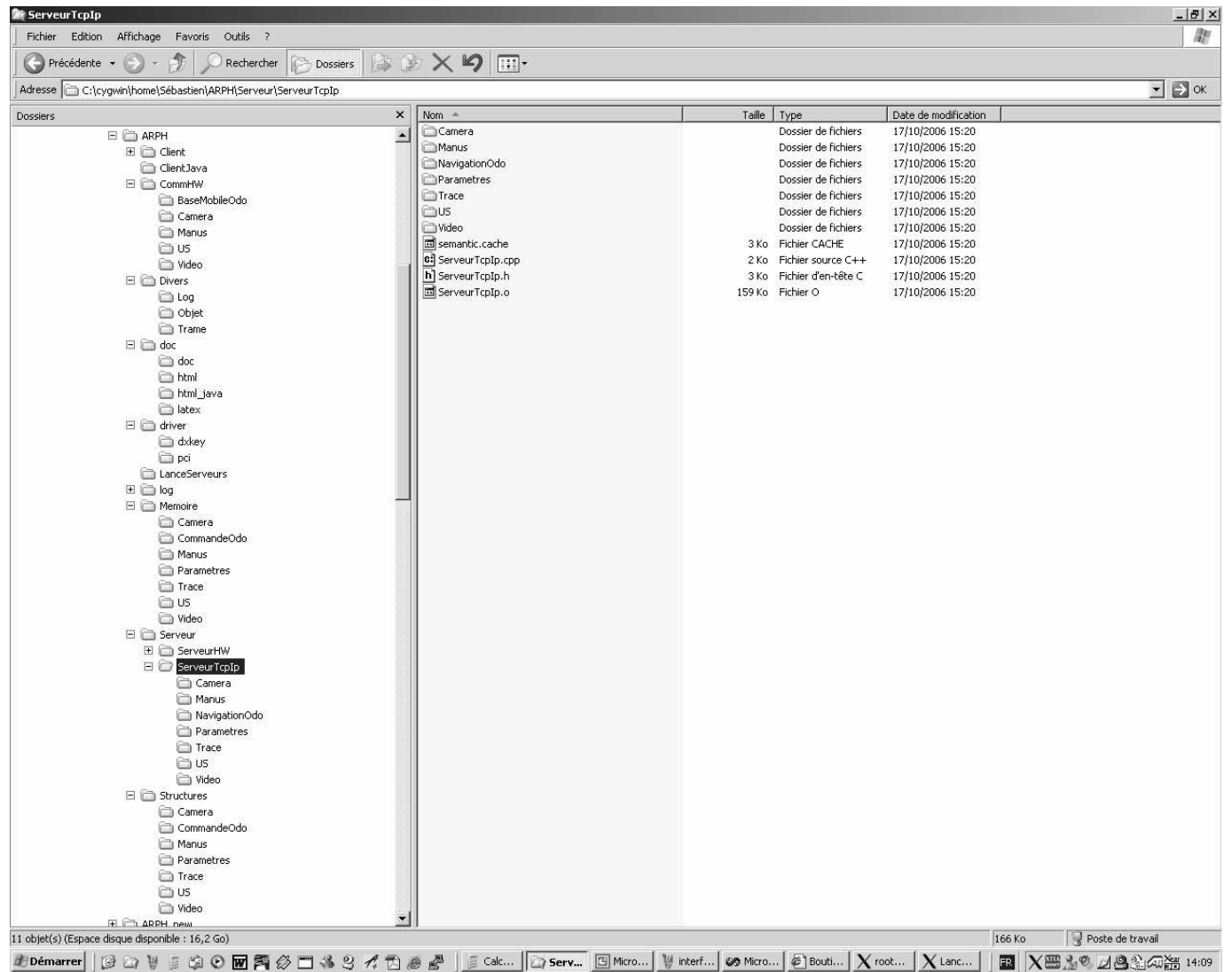

### Normes de codage

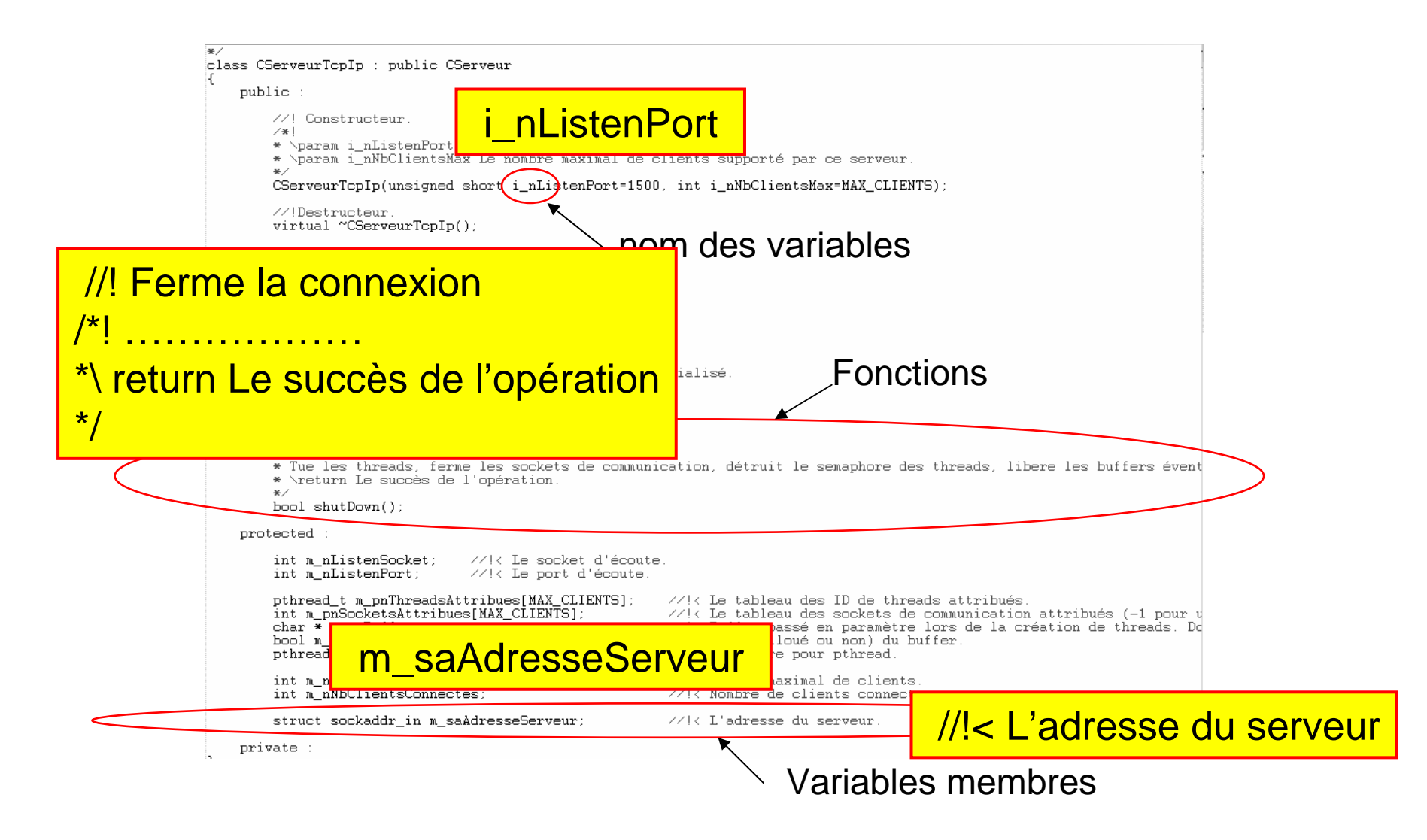

### Documentation automatique(DOxygen)

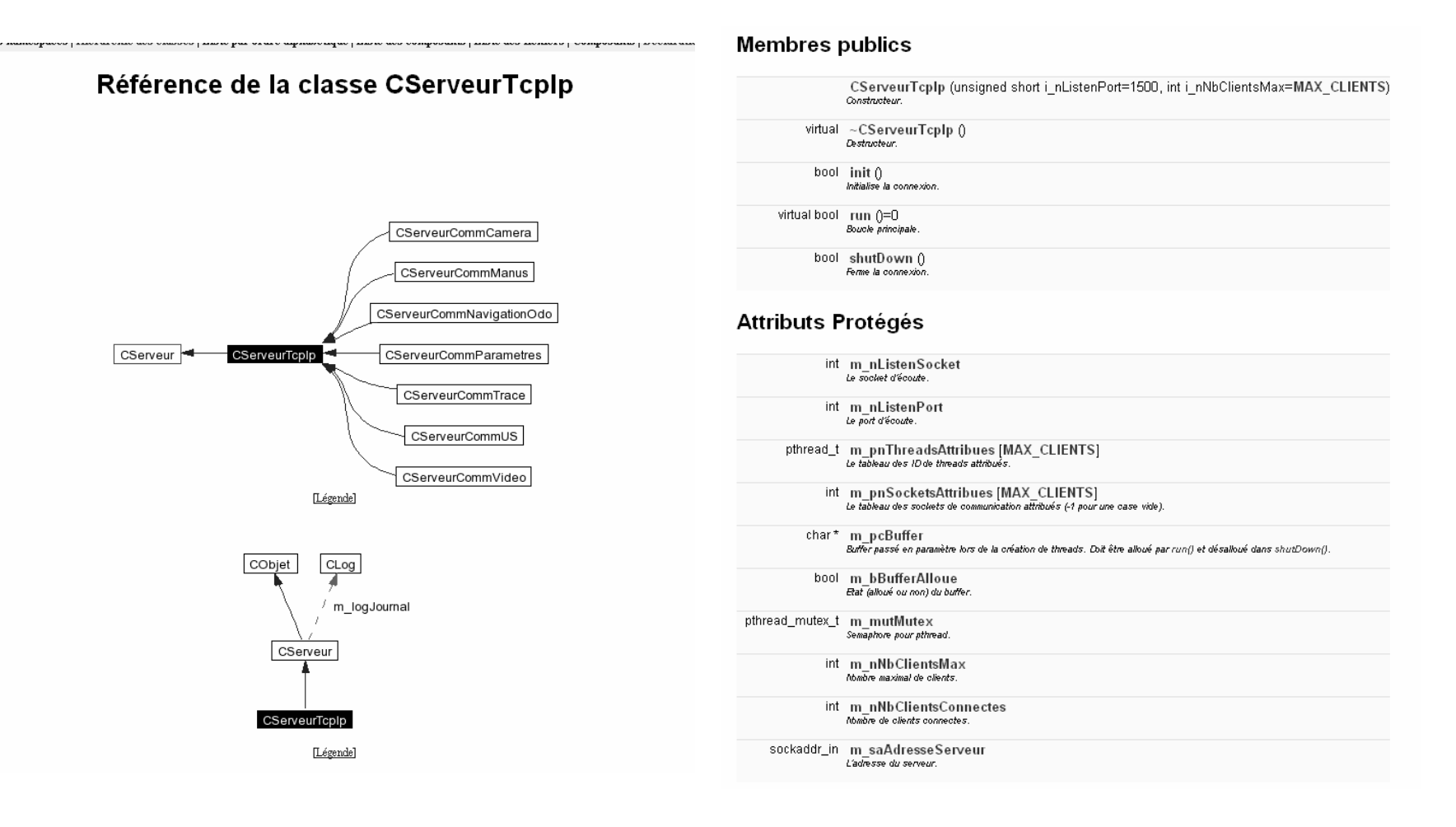

### Documentation automatique

### Documentation des méthodes

bool CServeurTcpIp::init() [virtual] Initialise la connexion Paramètre l'écoute des clients Permie: Le succès de l'opération. Implémente CServeur. Redéfinie dans CServeurCommCamera, CServeurCommManus, CServeurCommNavigationOdo, CServeurCommParametres, CServeurCommTrace, CServeurCommUS, et CServeurCommVideo. Voici le graphique d'appel pour cette fonction: CServeurTcplp::init CLog:ajoute virtual bool CServeurTcpIp::run() [pure virtual] Boucle principale. Ne fait rien. A surcharger dans un serveur spécialisé Remmie: true Implémente CServeur. Implémenté dans CServeurCommCamera, CServeurCommManus, CServeurCommNavigationOdo, CServeurCommParametres, CServeurCommTrace, CServeurCommUS, et CServeurCommVadeo bool CServeurTcpIp::shutDown()[virtual]

Ferme la connexion.

Tue les threads, ferme les sockets de communication, détruit le semaphore des threads, libere les buffers éventuellement alloués et ferme le socket.

### Renvoie:

Le succès de l'opération.

### Implémente CServeur.

Voici le graphique d'appel pour cette fonction:

### Lancement des serveurs

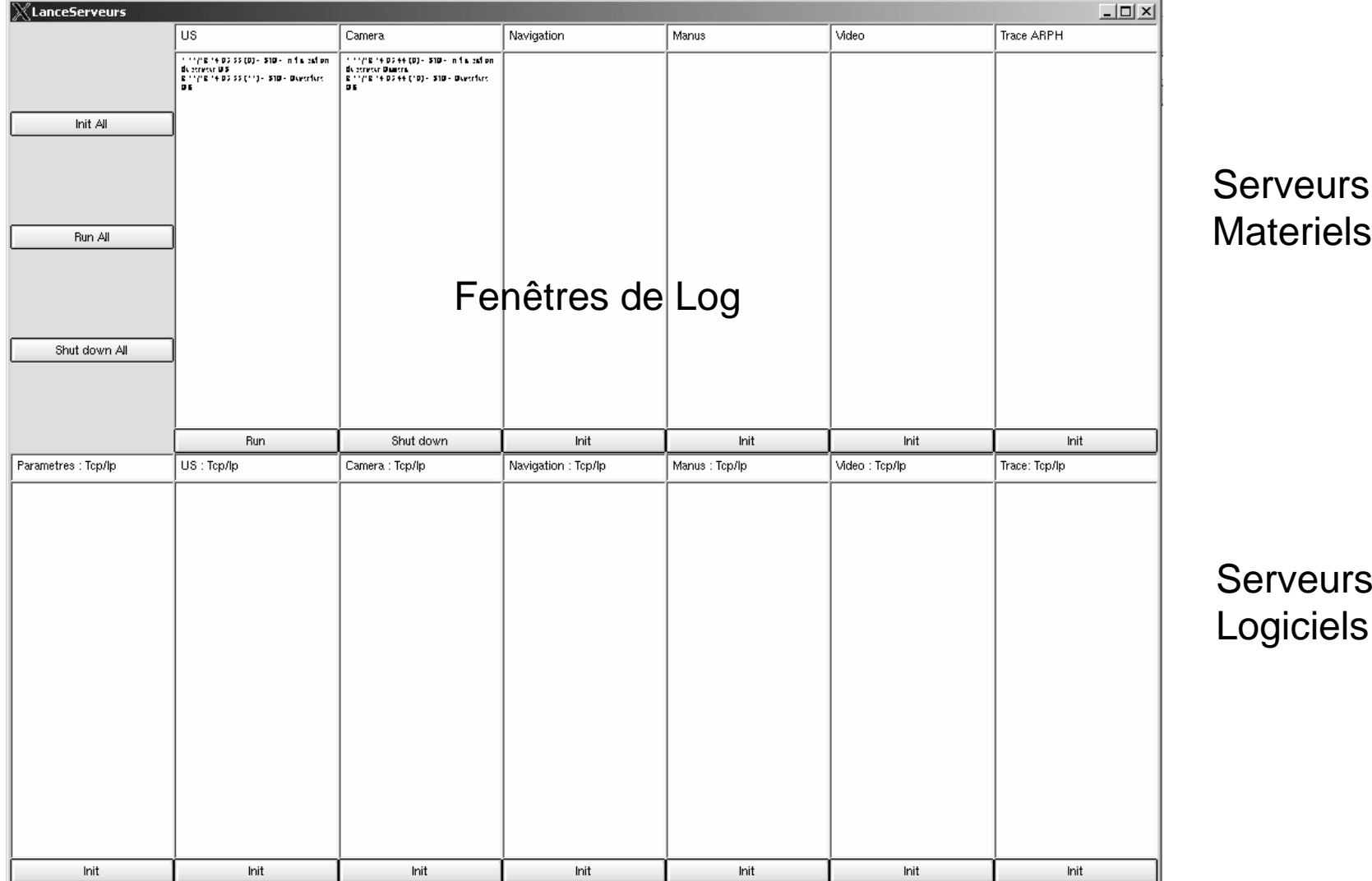

### Interface Utilisateur

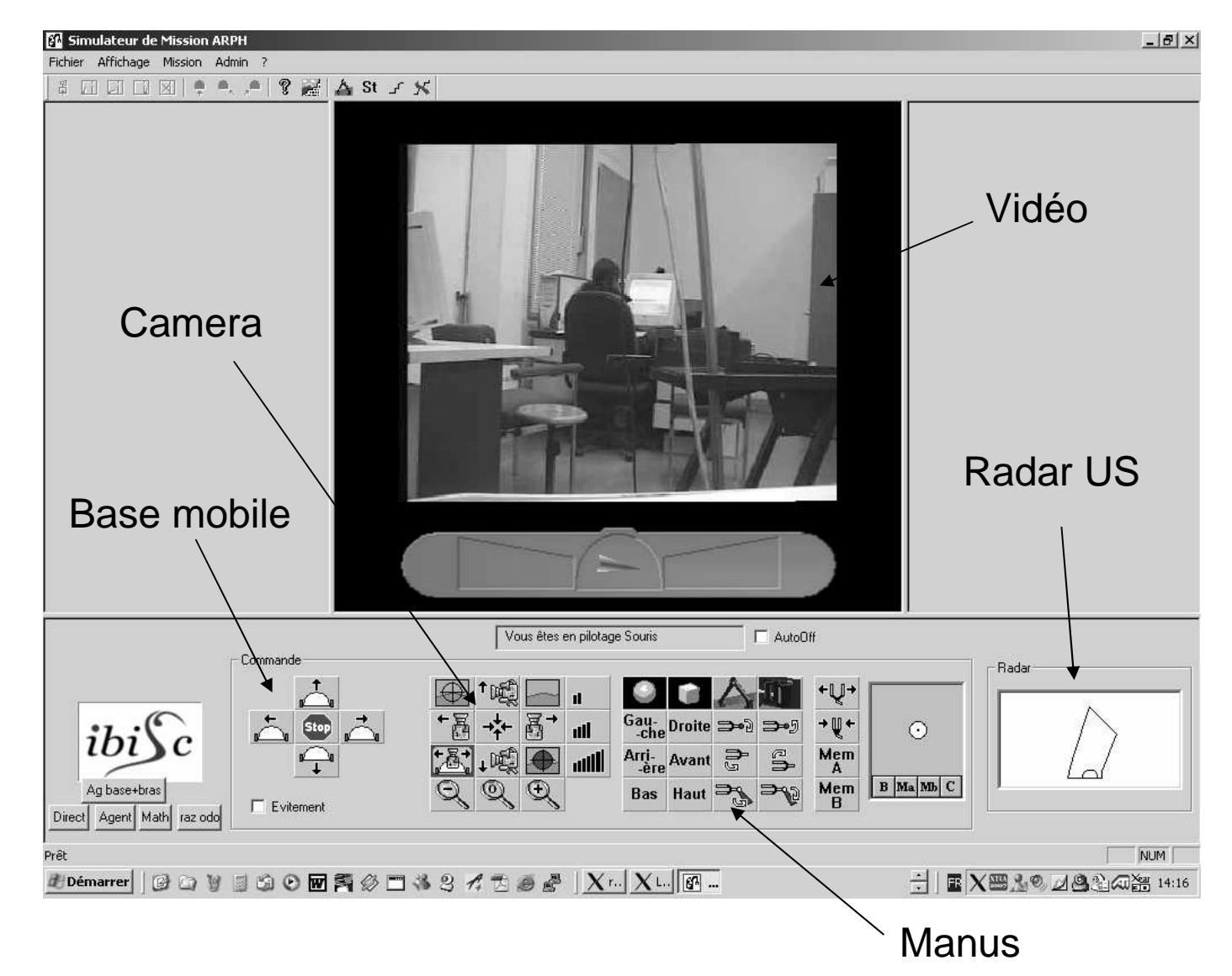

## Lancement général

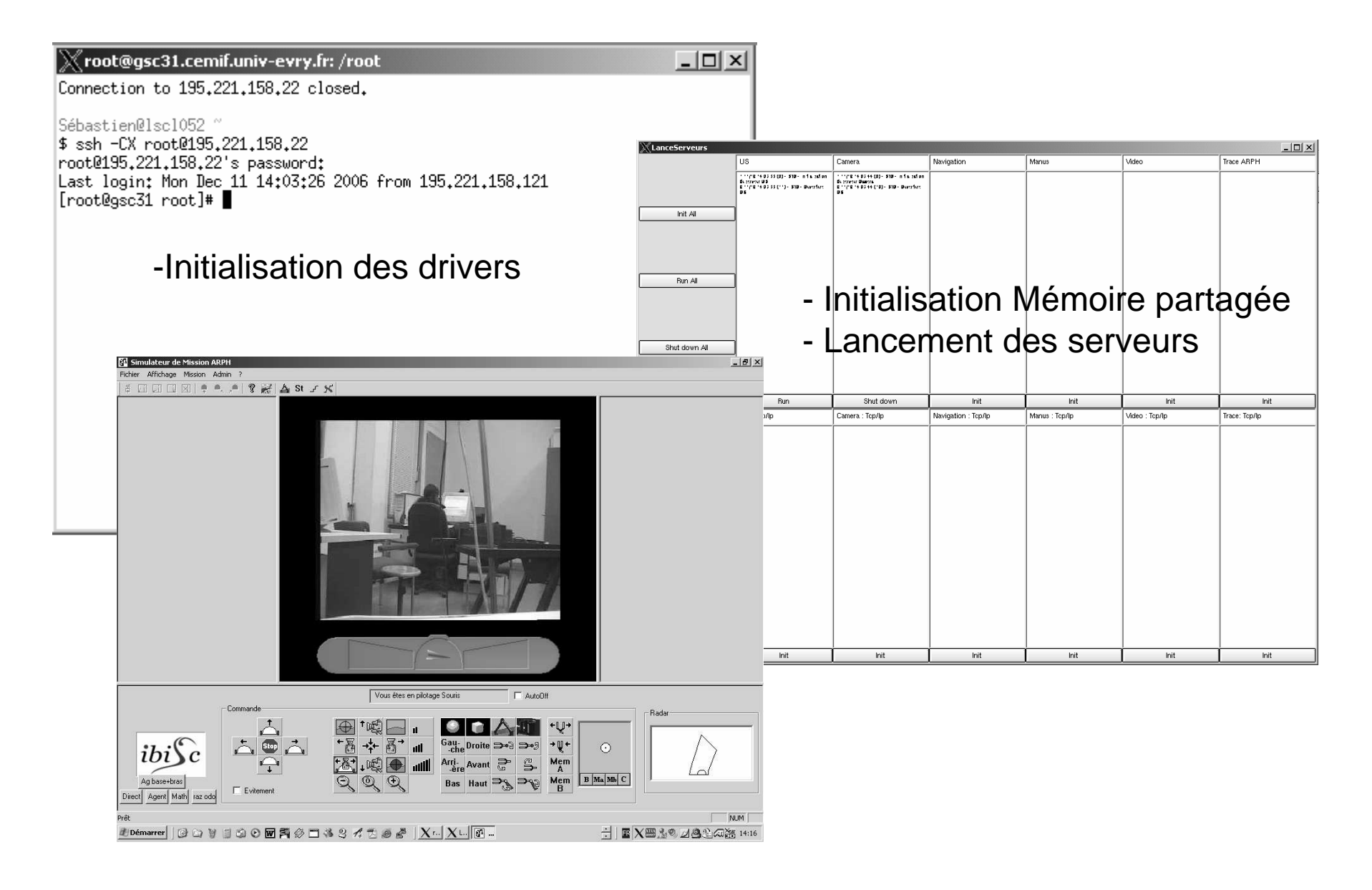

### Architecture matérielle

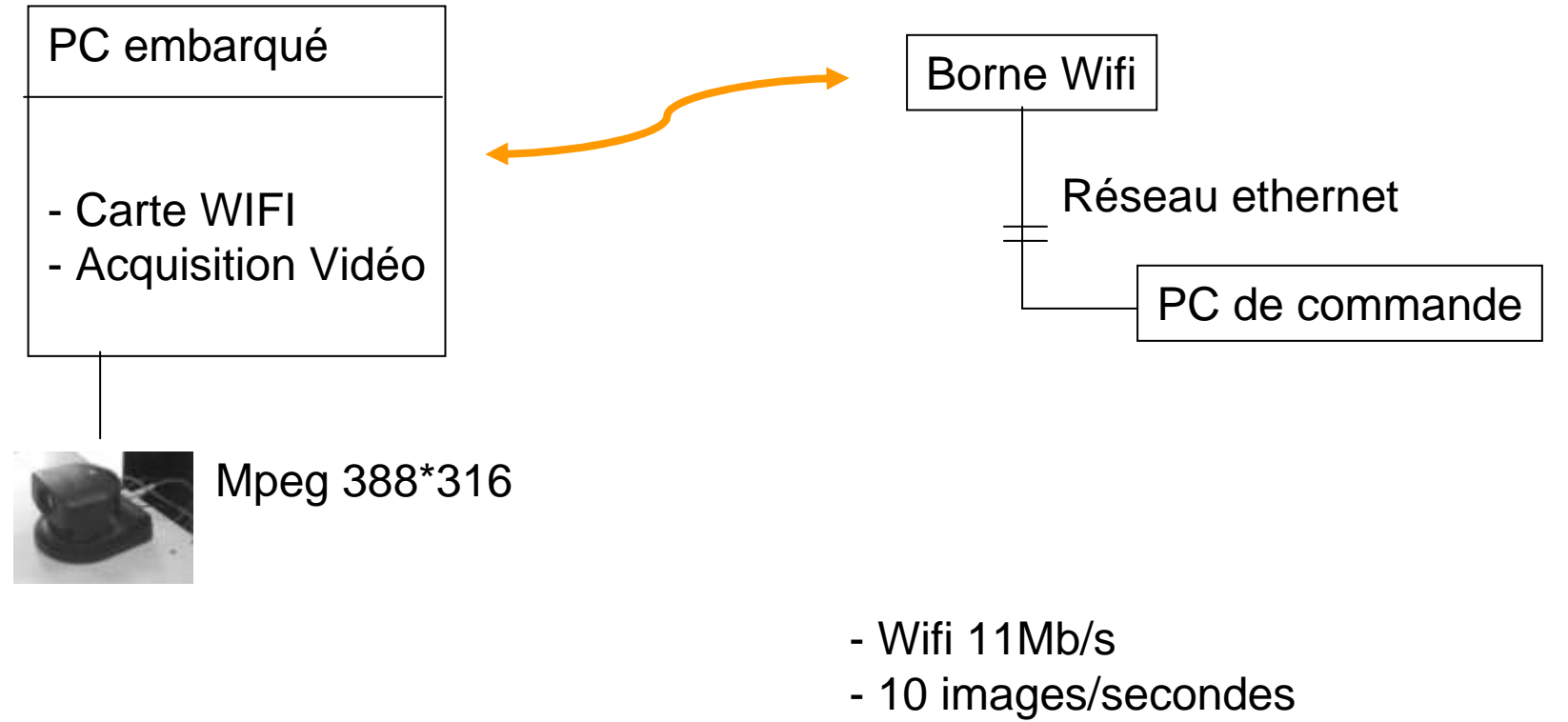

- Portée 10m

### **Evolutions**

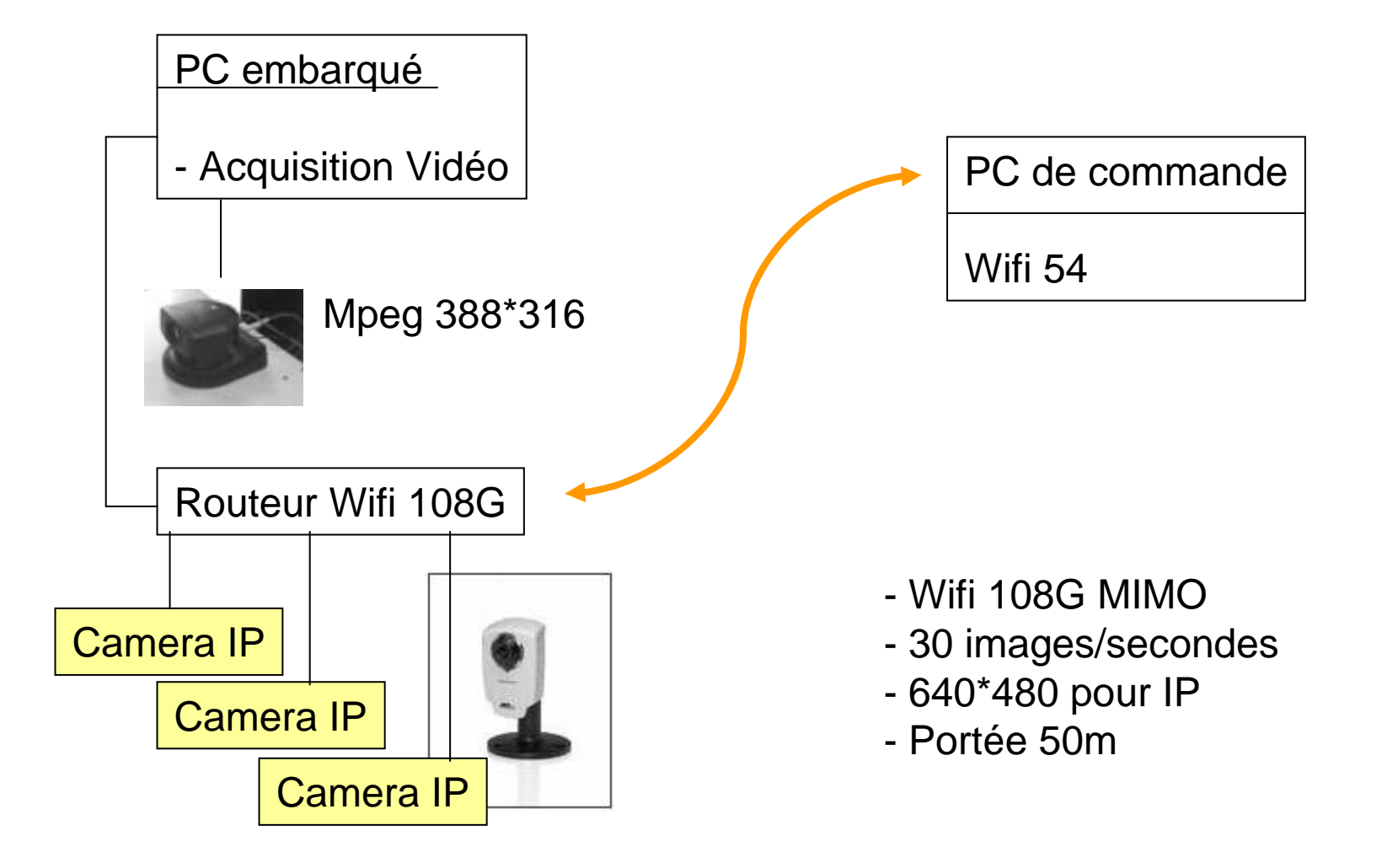

### Comparatifs Vidéo

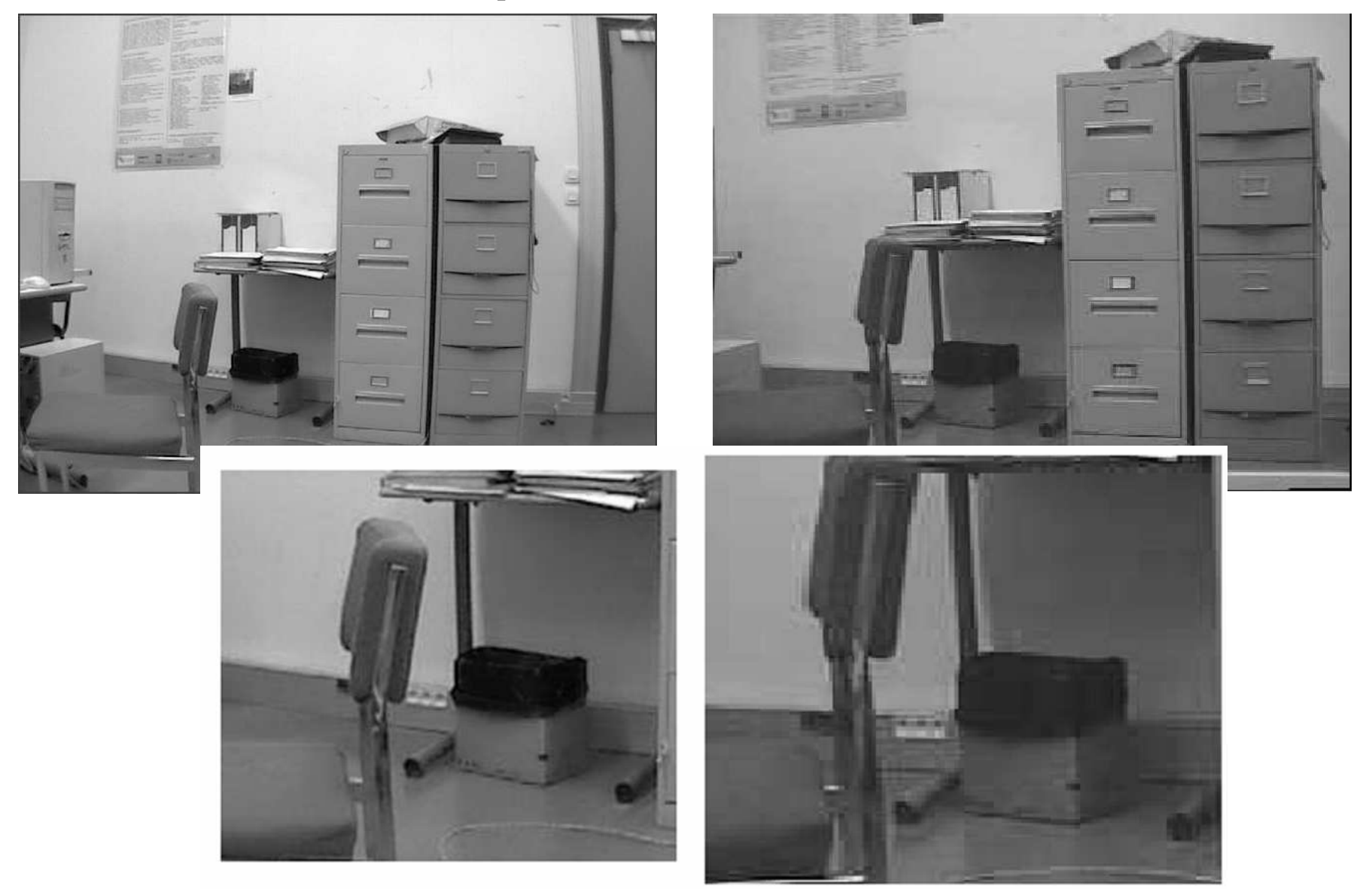

### Question?